МИНИСТЕРСТВО НАУКИ И ВЫСШЕГО ОБРАЗОВАНИЯ РОССИЙСКОЙ ФЕДЕРАЦИИ

ФЕДЕРАЛЬНОЕ ГОСУДАРСТВЕННОЕ АВТОНОМНОЕ ОБРАЗОВАТЕЛЬНОЕ УЧРЕЖДЕНИЕ ВЫСШЕГО ОБРАЗОВАНИЯ «САМАРСКИЙ НАЦИОНАЛЬНЫЙ ИССЛЕДОВАТЕЛЬСКИЙ УНИВЕРСИТЕТ ИМЕНИ АКАДЕМИКА С.П. КОРОЛЕВА» (САМАРСКИЙ УНИВЕРСИТЕТ)

# *В.А. РОМАНЕНКО*

# МЕТОДЫ ИНЖЕНЕРНОГО АНАЛИЗА ТРАНСПОРТНЫХ СИСТЕМ

Рекомендовано редакционно-издательским советом федерального государственного автономного образовательного учреждения высшего образования «Самарский национальный исследовательский университет имени академика С.П. Королева» в качестве учебного пособия для обучающихся по основной образовательной программе высшего образования по направлению подготовки 23.04.01 Технология транспортных процессов

> САМАРА Издательство Самарского университета 2023

## УДК 519.6:519.242:656.7(075) ББК 22.19я7 Р 69

Рецензенты: д-р экон. наук, проф. М. И. Г е р а с ь к и н, д-р экон. наук., проф. В. А. Х а й т б а е в

#### *Романенко, Владимир Алексеевич*

**Р 69 Методы инженерного анализа транспортных систем:** учебное пособие / *В.А. Романенко.* – Самара: Издательство Самарского университета, 2023. – 72 с.

#### **ISBN 978-5-7883-1867-7**

В пособии рассмотрены методы анализа и оптимизации систем и процессов воздушного транспорта. Материал пособия разбит на две части, первая из которых содержит описание численных методов инженерного анализа и оптимизации. Вторая часть включает основы теории планирования эксперимента. Рассмотрены примеры решения задач инженерного анализа авиатранспортных систем.

Предназначены для студентов магистратуры, обучающихся по направлению подготовки 23.04.01 Технология транспортных процессов.

Подготовлено на кафедре организации и управления перевозками на транспорте Самарского университета.

> УДК 519.6:519.242:656.7 ББК 22.19я7

ISBN 978-5-7883-1867-7 © Самарский университет, 2023

# **ОГЛАВЛЕНИЕ**

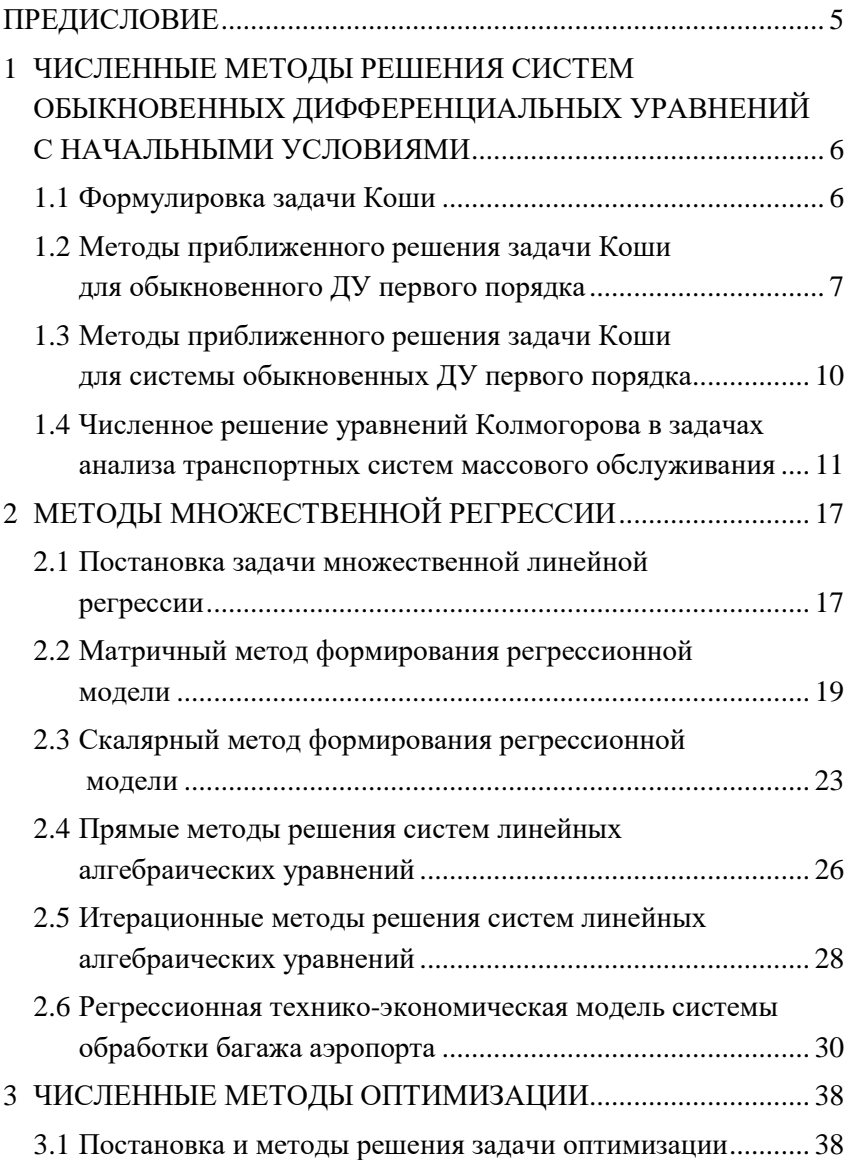

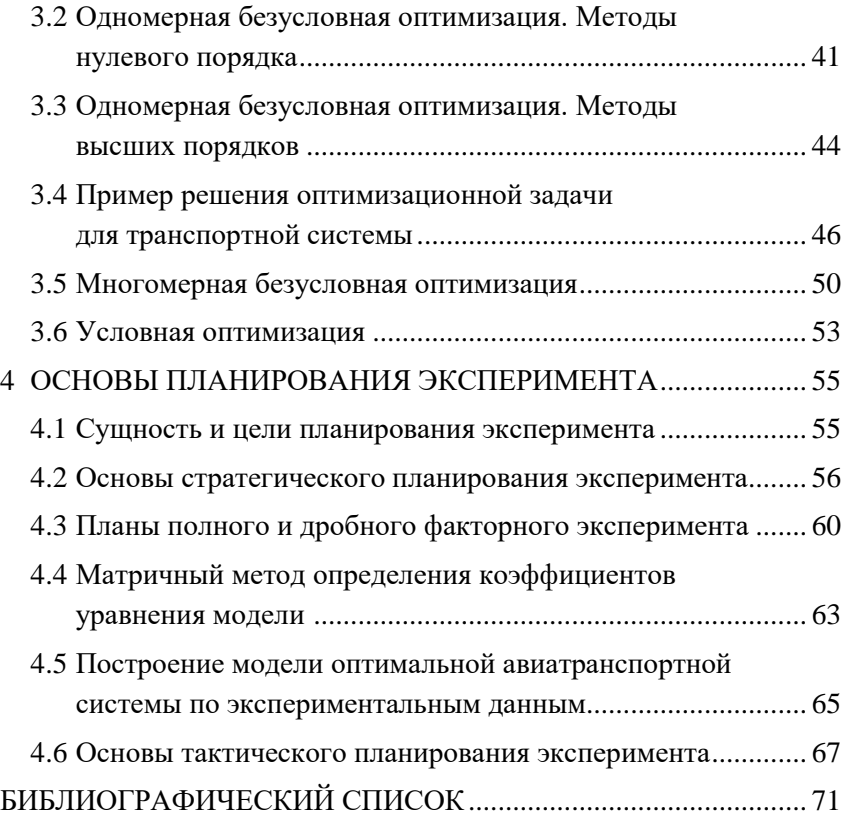

#### **ПРЕДИСЛОВИЕ**

Инженерный анализ - исследование, в ходе которого теоретически изучаются и экспериментально отрабатываются характеристики проектируемых или используемых технических систем и технологических процессов. Основа инженерного анализа - выявление количественных связей между различными факторами и характеристиками системы и процесса. Цель инженерного анализа состоит в выборе оптимального по некоторому критерию варианта системы и/или процесса в результате выполнения оценки и сравнения ряда вариантов. Сравнение и отбор вариантов осуществляется благодаря использованию математических моделей, позволяющих реальные сложные процессы и явления описывать в упрощенном виде, с определенными допущениями. Основные методы исследования математических моделей:

1) аналитический, предполагающий получение в общем виде явных зависимостей для характеристик систем;

2) численный, когда не удается найти решение уравнений, составляющих модель, в общем виде и их решают для конкретных начальных ланных.

В процессе инженерного анализа возникает необходимость в экспериментальном исследовании, в том числе с использованием вычислительного эксперимента, систем и процессов. Планирование эксперимента - комплекс мероприятий, направленных на эффективную постановку опытов. Цель планирования эксперимента - достижение необходимой (максимальной) точности измерений при минимальном (заданном) количестве проведенных опытов и сохранении статистической достоверности результатов. Планирование эксперимента включает установление цели и условий эксперимента, выявление и выбор вхолных и выхолных параметров, составление плана эксперимента, проведение эксперимента, обработку результатов и их объяснение.

5

# 1 ЧИСЛЕННЫЕ МЕТОДЫ РЕШЕНИЯ СИСТЕМ ОБЫКНОВЕННЫХ ЛИФФЕРЕНЦИАЛЬНЫХ УРАВНЕНИЙ С НАЧАЛЬНЫМИ УСЛОВИЯМИ

#### 1.1 Формулировка задачи Коши

Обыкновенное ДУ - ДУ для функции от одной переменной (в отличие от уравнения в частных производных, где неизвестная функция нескольких переменных).

Обыкновенное ДУ в общем виде:

$$
F(x, y', y'', \dots, y^{(s)}) = 0, \qquad (1.1.1)
$$

где  $y(x)$  - неизвестная функция, зависящая от независимой переменной  $x$ ;  $s$  – порядок старшей производной или порядок ДУ.

Если  $\vec{v}(x)$  – вектор-функция переменной  $x$ , тогла  $\vec{F}(x, y', y'',..., y^{(s)})$  тоже (как правило) вектор-функция, и (1.1.1) представляет собой систему уравнений.

Наиболее часто встречаются нормальные ДУ, имеющие вид

$$
y^{(s)} = f(x, y', y'', \dots, y^{(s-1)}), \tag{1.1.2}
$$

в которых старшая производная  $y^{(s)}$  выражается в виде функции от переменных *х*, *у* и производных  $y^{(r)}$  порядков меньше *s* (*r* < *s*).

Решение ДУ (1.1.2) - s раз дифференцируемая функция  $y(x)$ , удовлетворяющая уравнению во всех точках своей области определения. Обычно существует множество таких функций, и для выбора одной из них требуется наложить на решение дополнительное условие. Начальное условие (НУ) для уравнения (1.1.2):

 $y(x_0) = y_0$ ,  $y'(x_0) = y_0^{(1)}$ ,  $y''(x_0) = y_0^{(2)}$ , ...,  $y^{(s-1)}(x_0) = y_0^{(s-1)}$ , (1.1.3) где  $x_0$  – некоторое фиксированное значение независимой переменной,  $y_0$  и  $y_0^{(r)}$  – соответственно, фиксированные значения функции у и всех ее производных до порядка  $s-1$  включительно  $(1 \le r < s)$ .

Задача, состоящая в решении ДУ (1.1.2) вместе с НУ (1.1.3) называется задачей Коши. Ограничимся задачей Коши для нормальной системы и обыкновенных ДУ первого порядка:

$$
\begin{cases}\n\frac{dy_1}{dx} = f_1(x, y_1, \dots, y_n), \\
\dots \\
\frac{dy_n}{dx} = f_n(x, y_1, \dots, y_n), \\
y_1(x_0) = y_{1,0}, \dots, y_n(x_0) = y_{n,0},\n\end{cases}
$$

или

$$
\begin{cases}\n\frac{dy_i}{dx} = f_i(x, y_1, \dots, y_n), \\
y_i(x_0) = y_{i,0}\n\end{cases}
$$
\n $i = 1, \dots, n.$ \n(1.1.4)

Имеется большое число частных случаев ДУ и их систем, которые можно проинтегрировать в конечном виде; однако большинство задач вида (1.1.4) могут быть решены только численно с использованием приближенных методов.

## 1.2 Методы приближенного решения задачи Коши для обыкновенного ДУ первого порядка

Рассмотрим частный случай. Пусть необходимо найти решение единственного обыкновенного ДУ первого порядка

$$
\frac{dy}{dx} = f(x, y) \tag{1.2.1}
$$

на промежутке  $[x_0, x_k]$  при условии

$$
y(x_0) = y_0.
$$

То есть нужно найти кривую  $y(x)$ , проходящую через заданную точку  $A_0$  с координатами  $(x_0, y_0)$ , как показано на рис. 1.1a. При нахождении приближенного решения будем считать, что вычисления проводятся с расчетным шагом  $h = \frac{x_K - x_0}{K}$ , где  $K$  – число шагов. Для точек с координатами  $x_k = x_0 + kh$   $(k = 0,1,...,K)$ , принадлежащих промежутку  $[x_0, x_K]$ , должны быть приближенно определены значения  $y_k$  ( $k = 0,1,...,K$ ). Таким образом, целью является построение таблицы, представленной на рис. 1.16.

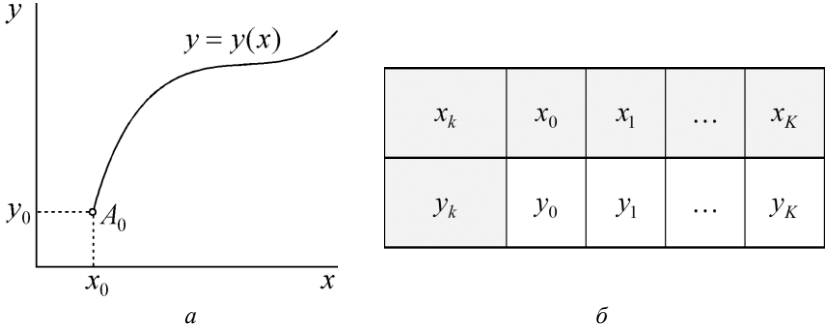

Рис. 1.1. К решению задачи Коши

Проинтегрируем (1.2.1) на промежутке  $[x_{k-1}, x_k]$ , получим:

$$
\int_{y_{k-1}}^{y_k} dy = \int_{x_{k-1}}^{x_k} f(x, y) dx,
$$
  

$$
y_k - y_{k-1} = \int_{x_{k-1}}^{x_k} f(x, y) dx.
$$
 (1.2.2)

Интеграл в правой части (1.2.2) приближенно вычисляется как

$$
\int_{x_{k-1}}^{x_k} f(x, y) dx \approx h f(x_{k-1}, y_{k-1}).
$$

Откуда

$$
y_k = y_{k-1} + h f(x_{k-1}, y_{k-1}). \tag{1.2.3}
$$

Так называемая явная формула Эйлера (1.2.3) справедлива для всех  $k = 1, ..., K$ .

Расчетный алгоритм при приближенном решении задачи Коши для обыкновенного ДУ первого порядка по явному методу Эйлера [8]:

1) для заданных  $x_0, y_0$  определяется  $f(x_0, y_0)$ ;

2) для  $x_1 = x_0 + h$  определяется  $y_1$  по формуле  $y_1 = y_0 + hf(x_0, y_0);$ 

3) для  $x_2 = x_1 + h$  определяется  $y_2$  по формуле  $y_2 = y_1 + hf(x_1, y_1)$  и т.д. до  $x_k$  включительно.

Для повышения точности вычислений используется модифи**цированный метод Эйлера**, в котором вычисление  $y_k$  на каждом шаге алгоритма состоит из двух этапов [8].

На первом этапе приближенное значение  $\tilde{y}_\nu$  предсказывается с невысокой точностью:

$$
\widetilde{y}_k = y_{k-1} + hf(x_{k-1}, y_{k-1}).
$$

На втором этапе предсказание уточняется:

$$
y_k = y_{k-1} + h \frac{f(x_{k-1}, y_{k-1}) + f(x_k, \widetilde{y}_k)}{2}.
$$

Метод Рунге-Кутты четвертого порядка точности наиболее распространенный из методов приближенного решения задачи Коши [8].

На каждом шаге вычислительного алгоритма искомое значение  $y_k$  определяется как

$$
y_k = y_{k-1} + h \frac{\alpha_k + 2\beta_k + 2\gamma_k + \delta_k}{6},
$$

где  $\alpha_k$ ,  $\beta_k$ ,  $\gamma_k$ ,  $\delta_k$  – коэффициенты, зависящие от  $x_{k-1}$ ,  $y_{k-1}$ , определяемые по следующим формулам:

$$
\alpha_{k} = f(x_{k-1}, y_{k-1}), \qquad \beta_{k} = f\left(x_{k-1} + \frac{h}{2}, y_{k-1} + \frac{h}{2}\alpha_{k}\right),
$$
  

$$
\gamma_{k} = f\left(x_{k-1} + \frac{h}{2}, y_{k-1} + \frac{h}{2}\beta_{k}\right), \qquad \delta_{k} = f(x_{k-1} + h, y_{k-1} + h\gamma_{k}).
$$

# 1.3 Методы приближенного решения задачи Коши для системы обыкновенных ДУ первого порядка

Рассмотренные методы используются также для решения систем ДУ [8]. Ограничимся анализом систем обыкновенных ДУ первого порядка вида (1.1.4). Запишем формулы для одного шага вычислительного алгоритма.

## Явный метод Эйлера:

$$
\begin{cases}\ny_{1,k} = y_{1,k-1} + hf_1(x_{k-1}, y_{1,k-1}, \dots, y_{n,k-1}), \\
\dots \\
y_{n,k} = y_{n,k-1} + hf_n(x_{k-1}, y_{1,k-1}, \dots, y_{n,k-1}),\n\end{cases} \tag{1.3.1}
$$

или в более общем виде

$$
y_{i,k} = y_{i,k-1} + hf_i(x_{k-1}, y_{1,k-1}, \ldots, y_{n,k-1}), \quad i = 1, \ldots, n.
$$

Модифицированный метод Эйлера:

$$
\widetilde{y}_{i,k} = y_{i,k-1} + hf_i(x_{k-1}, y_{1,k-1}, \dots, y_{n,k-1}),
$$
\n
$$
y_{i,k} = y_{i,k-1} + h \frac{f_i(x_{k-1}, y_{1,k-1}, \dots, y_{n,k-1}) + f_i(x_k, \widetilde{y}_{1,k}, \dots, \widetilde{y}_{n,k})}{2},
$$
\n
$$
i = 1, \dots, n, \quad k = 1, \dots, K.
$$

Метод Рунге-Кутты четвертого порядка:

$$
y_{i,k} = y_{i,k-1} + h \frac{\alpha_{i,k} + 2\beta_{i,k} + 2\gamma_{i,k} + \delta_{i,k}}{6},
$$
  
\n
$$
\alpha_{i,k} = f_i(x_{k-1}, y_{1,k-1}, \dots, y_{n,k-1}),
$$
  
\n
$$
\beta_{i,k} = f_i\left(x_{k-1} + \frac{h}{2}, y_{1,k-1} + \frac{h}{2}\alpha_{1,k}, \dots, y_{n,k-1} + \frac{h}{2}\alpha_{n,k}\right),
$$
 (1.3.2)

$$
\gamma_{i,k} = f_i \bigg( x_{k-1} + \frac{h}{2}, \ y_{1,k-1} + \frac{h}{2} \beta_{1,k}, \dots, \ y_{n,k-1} + \frac{h}{2} \beta_{n,k} \bigg),
$$
  

$$
\delta_{i,k} = f_i \big( x_{k-1} + h, \ y_{1,k-1} + h \gamma_{1,k}, \dots, \ y_{n,k-1} + h \gamma_{n,k} \big),
$$
  

$$
i = 1, ..., n, \ k = 1, ..., K.
$$

## 1.4 Численное решение уравнений Колмогорова в задачах анализа транспортных систем массового обслуживания

Пример 1. Исследуется изменение характеристик двухканальной однофазовой системы массового обслуживания (СМО) с отказами (пример: небольшая камера хранения) в течение промежутка времени продолжительностью 1.5 ч, с началом которого в СМО начинает поступать простейший поток заявок интенсивностью  $\lambda = 2$  1/ч. Каждый канал имеет интенсивность потока обслуживания  $v = 1$  1/ч. Время обслуживания заявки распределено показательно. В начальный момент времени заявок в СМО нет.

Задача Коши формулируется на базе следующей системы уравнений Колмогорова, описывающих изменение вероятностей состояний рассматриваемой СМО [9]:

$$
\frac{dP_0(t)}{dt} = -\lambda P_0(t) + vP_1(t),
$$
\n
$$
\frac{dP_1(t)}{dt} = \lambda P_0 - (\lambda + v)P_1(t) + 2vP_2(t),
$$
\n
$$
\frac{dP_2(t)}{dt} = \lambda P_1(t) - 2vP_2(t).
$$
\n(1.4.1)

Применяя условие нормировки  $(P_0 + P_1 + P_2 = 1$ , откуда  $P_2 = 1 - P_0 - P_1$ ) и подставляя числовые значения  $\lambda$  и v в уравнения Колмогорова, сократим число уравнений, исключив из системы уравнение для  $P_2$ , и преобразуем оставшиеся уравнения к виду:

$$
\frac{dP_0(t)}{dt} = -2P_0(t) + P_1(t),
$$
  
\n
$$
\frac{dP_1(t)}{dt} = -5P_1(t) + 2.
$$
\n(1.4.2)

Согласно условию примера, запишем начальные условия:

$$
P_0(0) = 1, \quad P_1(0) = 0. \tag{1.4.3}
$$

Таким образом задача Коши состоит в нахождении решения системы ЛУ (1.4.1), удовлетворяющего НУ (1.4.2). Приведем для справки аналитическое решение задачи:

$$
P_0(t) = \frac{1}{5} + \frac{2}{3}e^{-2t} + \frac{2}{15}e^{-5t},
$$
  
\n
$$
P_1(t) = \frac{2}{5} - \frac{2}{5}e^{-5t},
$$
  
\n
$$
P_2(t) = \frac{2}{5} - \frac{2}{3}e^{-2t} + \frac{4}{15}e^{-5t}.
$$
\n(1.4.4)

Решим залачу залачи Коши (1.4.2), (1.4.3) численно с использованием явного метода Эйлера и метода Рунге-Кутты четвертого порядка. Примем величину расчетного шага равной  $h = 0.25$  ч.

На каждом (k-м) шаге расчетного алгоритма явного метода Эйлера приближенные значения вероятностей  $P_{0,k}$ ,  $P_{1k}$  определяются по следующим формулам, полученным на основании выражений (1.3.1):

$$
P_{0,k} = P_{0,k-1} + hf_{0,k}, \qquad P_{1,k} = P_{1,k-1} + hf_{1,k}, \qquad k = 1, \dots, 6
$$

где  $f_{0,k}$ ,  $f_{1,k}$  – правые части ДУ (1.4.2), принимающие вид

 $f_{0,k} = -2P_{0,k-1} + P_{1,k-1}, \quad f_{1,k} = -5P_{1,k-1} + 2, \quad k = 1...$ ,6.

Для приближенного расчета на k-м шаге алгоритма вероятностей  $P_{0,k}, P_{1,k}$  формулы метода Рунге-Кутты четвертого порядка (1.3.2) преобразуются к виду:

$$
P_{0,k} = P_{0,k-1} + h \frac{\alpha_{0,k} + 2\beta_{0,k} + 2\gamma_{0,k} + \delta_{0,k}}{6},
$$
  
\n
$$
P_{1,k} = P_{1,k-1} + h \frac{\alpha_{1,k} + 2\beta_{1,k} + 2\gamma_{1,k} + \delta_{1,k}}{6},
$$
  
\n
$$
\alpha_{0,k} = -2P_{0,k-1} + P_{1,k-1}, \qquad \beta_{0,k} = -2\left(P_{0,k-1} + \frac{h}{2}\alpha_{0,k}\right) + P_{1,k-1} + \frac{h}{2}\alpha_{1,k},
$$
  
\n
$$
\gamma_{0,k} = -2\left(P_{0,k-1} + \frac{h}{2}\beta_{0,k}\right) + P_{1,k-1} + \frac{h}{2}\beta_{1,k},
$$
  
\n
$$
\delta_{0,k} = -2\left(P_{0,k-1} + h\gamma_{0,k}\right) + P_{1,k-1} + h\gamma_{1,k},
$$
  
\n
$$
\alpha_{1,k} = -5P_{1,k-1} + 2, \qquad \beta_{1,k} = -5\left(P_{1,k-1} + \frac{h}{2}\alpha_{1,k}\right) + 2,
$$
  
\n
$$
\gamma_{1,k} = -5\left(P_{1,k-1} + \frac{h}{2}\beta_{1,k}\right) + 2, \qquad \delta_{1,k} = -5\left(P_{1,k-1} + h\gamma_{1,k}\right) + 2,
$$
  
\n
$$
k = 1... , 6.
$$

Значение вероятности  $P_{2,k}$  определяются из условия нормировки с помощью полученных  $P_{0,k}, P_{1k}$ :

$$
P_{2,k} = 1 - P_{0,k} - P_{1,k} \; .
$$

На рис. 1.2 приведены графики приближенных значений  $P_{0,k}, P_{1k}$  и  $P_{2,k}$ , полученных в результате численного решения уравнений Колмогорова (1.4.2) с НУ (1.4.3) на временном отрезке [0; 1.5] ч явным методом Эйлера (рис. 1.2а) и методом Рунге-Кутты четвертого порядка (рис. 1.26). Для сравнения даны вре-«точных» менные зависимости значений вероятностей  $P_0(t)$ ,  $P_1(t)$ ,  $P_2(t)$ , полученные по формулам (1.4.4). Аналитическое решение обозначено жирными линиями, численное - тонкими линиями, соединяющими маркеры. Явный метод Эйлера при выбранной величине шага не обеспечивает высокой точности результатов. Погрешность особенно велика на начальных шагах численного решения. Больший объем вычислений метода Рунге-Кутты «окупается» значительно более высокой точностью результатов.

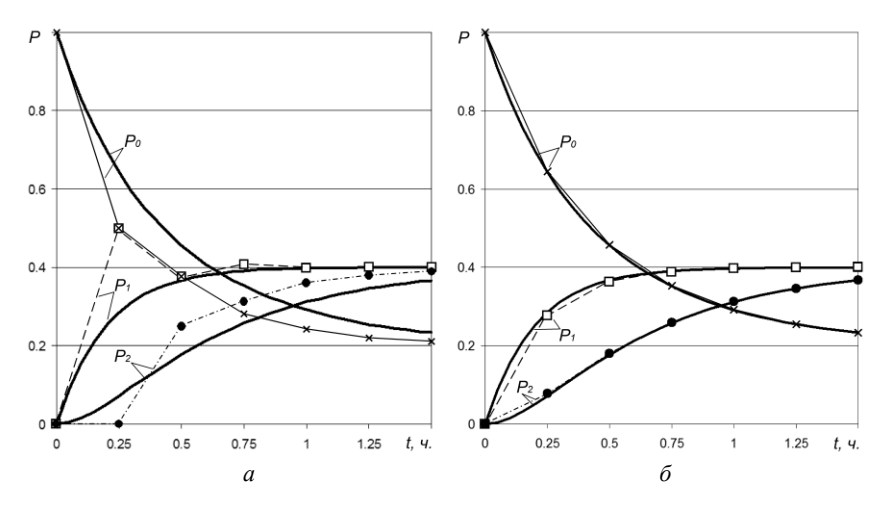

Рис. 1.2. Результаты аналитического и численного решения СУ Колмогорова: *а* – явным методом Эйлера; *б* – методом Рунге-Кутты четвертого порядка

Следует обратить внимание на практическую ценность полученных результатов. Так, величина  $\,P_{0}(t)\,$  представляет собой вероятность того, что система в момент времени *t* простаивает из-за отсутствия заявок, а величина  $P_1(t)$  – вероятность отказа в обслуживании очередной заявке по причине занятости всех каналов.

**Пример 2.** Моделируется суточная работа системы мест стоянки (МС) воздушных судов (ВС) в крупном узловом аэропорту (хабе) как *n-*канальной СМО с ожиданием и нестационарным пуассоновским потоком заявок, в качестве которых рассматриваются прилетающие ВС, требующие установки на МС для обслуживания. Интенсивность потока ВС узлового аэропорта (*t*) в течение суток испытывает значительные и резкие колебания, отличающиеся периодичностью (рис. 1.3). Время обслуживания каждого ВС на каждом МС считается подчиненным показательному закону с параметром  $v \approx 1$  1/ч. Длина очереди из ВС ограничена величиной т, исходя из условия, что  $n+m$  - предельная численность всех ВС, которые могут поступить на обслуживание в данпериод. Изменение вероятностей состояний системы ный  $P_i(t)$   $(i = 0,1,..., n+m)$ на суточном промежутке времени [0; 1440 мин] описываются уравнениями Колмогорова [7]

$$
\frac{d}{dt}P_0(t) = -\lambda(t)P_0(t) + vP_1(t);
$$
\n
$$
\frac{d}{dt}P_i(t) = \lambda(t)P_{i-1}(t) - (\lambda(t) + iv)P_i(t) + (i+1)vP_{i+1}(t), \quad 1 \le i \le n-1;
$$
\n
$$
\frac{d}{dt}P_i(t) = \lambda(t)P_{i-1}(t) - (\lambda(t) + nv)P_i(t) + nvP_{i+1}(t), \quad n \le i \le n+m-1;
$$
\n
$$
\frac{d}{dt}P_{n+m}(t) = \lambda(t)P_{n+m-1}(t) - nvP_{n+m}(t),
$$
\n(1.4.5)

при начальных условиях

$$
P_0(0) = 1, \quad P_i(0) = 0, \quad i = 1, 2, \dots, n + m. \tag{1.4.6}
$$

Определенные в результате решения задачи Коши (1.4.5), (1.4.6) одним из численных методов приближенные значения вероятностей  $P_i(t)$   $(i = 0,1,..., n+m)$  позволяют получить временные зависимости оценок целого ряда важных характеристик системы, таких как, например, среднее число занятых МС  $N(t)$ , среднее число ожидающих постановки на стоянку ВС  $K_{\alpha\alpha}(t)$ , среднее число ВС в системе  $K_c(t)$ :

$$
N(t) = n - \sum_{i=0}^{n-1} (n-i)P_i(t),
$$
  
\n
$$
K_{o_i}(t) = \sum_{i=n+1}^{n+m} (i-n)P_i(t),
$$
  
\n
$$
K_C(t) = N(t) + K_{o_i}(t).
$$

Графики перечисленных функций времени представлены на рис. 1.3. Они получены в результате решения на ПЭВМ методом Рунге-Кутты четвертого порядка задачи Коши (1.4.5), (1.4.6) весьма большой размерности при  $n = 45$  и  $m = 1000$ .

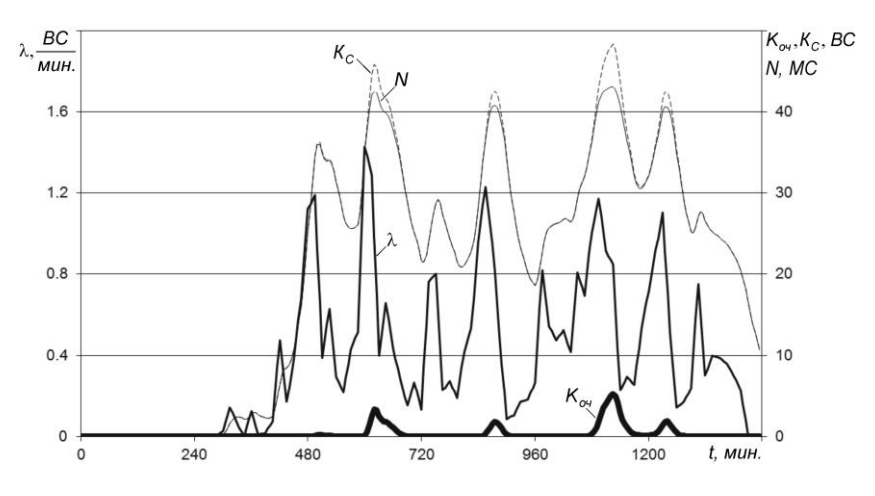

Рис. 1.3. Характеристики системы МС ВС в узловом аэропорту

Анализ результатов свидетельствует о недостаточном количестве МС в аэропорту: в течение почти 6.5 часов за модельные сутки наблюдается очередь из ВС, ожидающих постановки на МС, лостигающая временами значительной численности.

Численное решение уравнений Колмогорова целесообразно использовать при решении задач планирования и управления ресурсами транспортных систем, оптимизации их структуры и параметров. При наличии модели СМО рассмотренный подход требует для ее анализа значительно меньших затрат машинного времени по сравнению с имитационным моделированием.

## 2 МЕТОДЫ МНОЖЕСТВЕННОЙ РЕГРЕССИИ

## 2.1 Постановка задачи множественной линейной регрессии

Регрессия - математическая зависимость зависимой переменной от одной или нескольких независимых переменных. В отличие от функциональной зависимости, когда каждому значению независимой переменной соответствует одно определённое значение зависимой величины, при регрессионной связи одному и тому же значению независимой переменной могут соответствовать различные значения зависимой величины. Регрессия также - метод построения такой зависимости [6].

В зависимости от количества факторов, включенных в уравнение регрессии, различают простую (парную) и множественную регрессии.

Простая регрессия - регрессия между двумя переменными, случайной У и неслучайной х, т.е. модель вида:

$$
Y = f(x) + Z,
$$

где  $Y$  – фактическое значение зависимой переменной, полученное в результате наблюдения (результативный признак);  $x -$  независимая или сопутствующая переменная (признак-фактор);  $Z$  – случайная величина, сопутствующая наблюдению.

Множественная регрессия - регрессия результативного признака с двумя и большим числом факторов:

$$
Y = f(x_1, x_2, ..., x_p) + Z,
$$

где  $p$  – число факторов.

В случае множественной линейной регрессии устанавливается следующая зависимость между зависимой и сопутствующими переменными (эмпирическое уравнение линейной регрессии):

$$
Y = b_0 + b_1 x_1 + b_2 x_2 + \dots + b_p x_p + Z, \qquad (2.1.1)
$$

где  $b_0, b_1, b_2, ..., b_n$  – неизвестные параметры модели (постоянные величины),  $b_1, b_2,...,b_n$  – коэффициенты регрессии,  $b_0$  – свободный член уравнения регрессии.

Обычно имеется несколько (*n*) реализаций модели (2.1.1), то есть каждому (*i*-му) наблюдению соответствуют свои величины Y,  $x_1, x_2, ..., x_n$  и Z:

$$
Y_i = b_0 + b_1 x_{i1} + b_2 x_{i2} + \dots + b_p x_{ip} + Z_i, \qquad i = 1, \dots, n. \tag{2.1.2}
$$

где *п* – число наблюдений.

Вводятся предположения о том, что величины  $Z_1, Z_2, ..., Z_n$ взаимно независимы; среднее значение каждой из них равно нулю, а дисперсии одинаковы, но, возможно, неизвестны:

$$
M[Z_i] = 0; \quad D[Z_i] = \sigma^2 = const \ , \qquad i = 1,...,n. \tag{2.1.3}
$$

В этом случае случайные величины  $Y_1, Y_2, ..., Y_n$  также взаимно независимы, а их математическое ожидание и дисперсия равны:

$$
M[Y_i] = b_0 + b_1 x_{i1} + b_2 x_{i2} + \ldots + b_p x_{ip}, \qquad D[Y_i] = \sigma^2, \qquad i = 1, \ldots, n.
$$

Таким образом, если выполняется предположение (2.1.3), то прогноз, рассчитываемый по формуле

$$
y_i = b_0 + b_1 x_{i1} + b_2 x_{i2} + \dots + b_p x_{ip},
$$
 (2.1.4)

является несмешенной оценкой истинного математического ожидания прогнозируемой величины.

При построении регрессионной модели (2.1.4) необходимо подобрать такие значения параметров модели  $b_0$ ,  $b_1$ ,  $b_2$ ,..., $b_n$ , которые минимизировали бы величину

$$
q = \sum_{i=1}^{n} Z_i^2
$$
 (2.1.5)

Ниже рассматривается матричный и скалярный методы формирования модели множественной регрессии.

#### 2.2 Матричный метод формирования регрессионной модели

Представим данные наблюдений и параметры регрессионной модели в форме следующих векторов-столбцов:

$$
\vec{y} = \begin{bmatrix} Y_1 \\ Y_2 \\ \cdots \\ Y_n \end{bmatrix}, \quad \vec{b} = \begin{bmatrix} b_0 \\ b_1 \\ b_2 \\ \cdots \\ b_p \end{bmatrix}, \quad \vec{z} = \begin{bmatrix} Z_1 \\ Z_2 \\ \cdots \\ Z_n \end{bmatrix},
$$

где  $\vec{y}$  – *n*-мерный вектор наблюдений зависимой переменной.  $\vec{b}$  –  $(p+1)$ -мерный вектор параметров уравнения регрессии (2.1.4),  $\vec{z}$  – *п*-мерный вектор отклонений фактических значений  $Y_i$  от значений у; , получаемых согласно уравнению (2.1.4).

Введем матрицу независимых переменных, имеющую размерность  $n \times (p+1)$ :

$$
X = \begin{bmatrix} 1 & x_{11} & x_{12} & \dots & x_{1p} \\ 1 & x_{21} & x_{22} & \dots & x_{2p} \\ \dots & \dots & \dots & \dots & \dots \\ 1 & x_{n1} & x_{n2} & \dots & x_{np} \end{bmatrix}.
$$

Столбец матрицы включает набор из п значений одного из факторов. Первый столбец состоит из единиц, которые соответствуют значениям переменной при свободном члене.

Эмпирическое уравнение линейной регрессии (2.1.2) в векторно-матричных обозначениях принимает вид:

$$
\vec{y} = X\vec{b} + \vec{z}.
$$

Откуда вектор отклонений:

$$
\vec{z} = \vec{y} - X\vec{b} \ .
$$

Для преобразования к векторно-матричной форме выражения (2.1.5) для q применяется правило скалярного произведения векторов, согласно которому скалярным произведением векторов  $\vec{u}$  и  $\vec{v}$ , имеющих одинаковую размерность *n*, называется [4] произвеление  $\vec{u}^T \vec{v}$ , представляющее собой скаляр, вычисляемый как

$$
\vec{u}^T \vec{v} = u_1 v_1 + u_2 v_2 + \ldots + u_n v_n \, .
$$

С использованием этого правила величина q определяется как произведение вектора-строки  $\vec{z}^T$ , имеющего размерность  $1 \times n$ , на вектор-столбец  $\vec{z}$  размерностью  $n \times 1$ :

$$
q = \vec{z}^T \vec{z} = (\vec{y} - X\vec{b})^T (\vec{y} - X\vec{b}).
$$
 (2.2.1)

При дальнейших преобразованиях учтем следующие правила матричных вычислений [4].

При транспонировании матриц действует правило:

$$
\left(A^T\right)^T = A\,. \tag{2.2.2}
$$

Сложение (вычитание) матриц (векторов) возможно, если они имеют одинаковую размерность. Пусть  $A$  и  $B$  – две матрицы:

$$
A = [a_{ij}] \Big|_{n \times p}
$$
,  $B = [b_{ij}] \Big|_{n \times p}$ ,

где *п*, *р* – число строк и столбцов, соответственно. Тогда матрица  $C = [c_{ij}] \Big|_{n \times p} = A + B$  (или  $C = [c_{ij}] \Big|_{n \times p} = A - B$ ) состоит из элементов  $c_{ij} = a_{ij} + b_{ij}$  (или  $c_{ij} = a_{ij} - b_{ij}$ ). Отсюда следует, что

$$
(A + B)^{T} = A^{T} + B^{T}.
$$
 (2.2.3)

Умножение одной матрицы на другую матрицу возможно, если число строк первой матрицы равняется числу столбцов второй. Пусть  $C$  и  $D$  – две матрицы:

$$
C = [c_{ij}] \Big|_{n \times k}
$$
,  $D = [d_{ij}] \Big|_{k \times p}$ ,

тогда матрица  $E = [e_{ij}]$  = CD состоит из элементов  $e_{ii} = c_{i1}d_{1i} + c_{i2}d_{2i} + ... + c_{ik}d_{ki}$ . Справедливо правило:

$$
(CD)^{T} = D^{T}C^{T}.
$$
 (2.2.4)

Выполним преобразования выражения (2.2.1), применив правила (2.2.3) и (2.2.4):

$$
(\vec{y} - X\vec{b})^T (\vec{y} - X\vec{b}) = (\vec{y}^T - (X\vec{b})^T) (\vec{y} - X\vec{b}) =
$$
  
= (\vec{y}^T - \vec{b}^T X^T)(\vec{y} - X\vec{b}) = \vec{y}^T \vec{y} - \vec{b}^T X^T \vec{y} - \vec{y}^T X\vec{b} + \vec{b}^T X^T X\vec{b}.

С целью упрощения полученного выражения транспонируем его второе слагаемое с учетом (2.2.4):

$$
(\vec{b}^T X^T \vec{y})^T = \vec{y}^T (\vec{b}^T X^T)^T = \vec{y}^T X \vec{b}.
$$

Отметим, что транспонированное второе и третье слагаемые совпадают. Учтем, что вектор-строка  $\vec{v}^T$  имеет размерность  $1 \times n$ , матрица X – размерность  $n \times (p+1)$ , а вектор-столбец  $\vec{b}$  – размерность  $(p+1) \times 1$ . В этом случае результатом произведения  $\vec{v}^T X$ будет вектор-строка размерностью  $1 \times (p+1)$ , а результатом произведения  $\vec{v}^T X \vec{b} = (\vec{v}^T X) \vec{b}$  – скаляр. Поскольку транспонированное значение скалярной величины равно ее исходному значению, то, следовательно.

$$
\vec{b}^T X^T \vec{y} = (\vec{b}^T X^T \vec{y})^T = \vec{y}^T X \vec{b} ,
$$

и, значит,

$$
q = \vec{y}^T \vec{y} - 2\vec{y}^T X \vec{b} + \vec{b}^T X^T X \vec{b}.
$$
 (2.2.5)

Рассматривая q как функцию от вектора  $\vec{b}$ , найдем коэффициенты регрессии как значения элементов вектора  $\vec{b}$ , минимизирующие значение функции (2.2.5). Для этого продифференцируем  $(2.2.5)$  по  $\vec{b}$  и приравняем результат к нулю:

$$
\frac{dq(b)}{d\vec{b}} = \frac{d}{d\vec{b}} (\vec{y}^T \vec{y} - 2\vec{y}^T X \vec{b} + \vec{b}^T X^T X \vec{b}) = 0.
$$
 (2.2.6)

Поскольку первое слагаемое не зависит от  $\vec{b}$ , имеем:

$$
\frac{d}{d\vec{b}}(\vec{y}^T\vec{y}) = 0.
$$
\n(2.2.7)

В отношении второго и третьего слагаемых используем правила векторно-матричного дифференцирования. Пусть  $\vec{u}$  и  $\vec{c}$  векторы размерностью *n*, тогда произведение  $\vec{c}^T \vec{u}$  является скаляром. Рассмотрим  $\vec{c}^T \vec{u}$  как функцию от вектора  $\vec{u}$ . Вектор производных функции  $\vec{c}^T \vec{u}$  по каждому элементу вектора  $\vec{u}$ , то есть  $\frac{d(\vec{c}^T\vec{u})}{dt}$ , представляет собой вектор-столбец из *n* производных, некоторый (*i*-й) элемент которого равен

$$
\frac{\partial(\vec{c}^T \vec{u})}{\partial u_i} = c_i
$$

или, в общем виде,

$$
\frac{d(\vec{c}^T\vec{u})}{d\vec{u}} = \vec{c}.
$$

Произведение квадратной матрицы  $A$ , имеющей размерность  $n \times n$ , и вектора  $\vec{u}$  представляет собой векторную функцию  $A\vec{u}$ , дифференцирование которой по  $\vec{u}$  дает транспонированную матрицу  $A^T$  [4]:

 $\sim$   $\sim$   $\sim$ 

$$
\frac{dAu}{d\vec{u}} = A^T.
$$
 (2.2.8)

Дифференцирование выражения  $\vec{u}^T A \vec{u}$ , представляющего собой скаляр, выполняется по формуле [4]:

$$
\frac{d\vec{u}^T A \vec{u}}{d\vec{u}} = (A^T + A)\vec{u} . \qquad (2.2.9)
$$

Производная второго слагаемого в уравнении (2.2.6) определяется в результате последовательного применения правил (2.2.8),  $(2.2.4)$   $\text{H}$   $(2.2.2)$ :

$$
\frac{d}{d\vec{b}}(\vec{y}^T X \vec{b}) = (\vec{y}^T X)^T = X^T \vec{y}.
$$
\n(2.2.10)

Производная третьего слагаемого определяется в соответствии с (2.2.9) как

$$
\frac{d}{d\vec{b}}(\vec{b}^T X^T X \vec{b}) = ((X^T X)^T + X^T X) \vec{b}.
$$
 (2.2.11)

Но, поскольку, согласно (2.2.4) и (2.2.2),

$$
(X^T X)^T = X^T X,
$$

то выражение (2.2.10) приводится к более простому виду:

$$
\frac{d}{d\vec{b}}(\vec{b}^T X^T X \vec{b}) = 2X^T X \vec{b}.
$$
 (2.2.12)

Таким образом, подставляя (2.2.7), (2.2.10) и (2.2.12) в (2.2.6), получаем

$$
\frac{dq(\vec{b})}{d\vec{b}} = -2(X^T \vec{y} - X^T X \vec{b}) = 0.
$$
 (2.2.13)

Решая (2.2.13), получаем векторно-матричное выражение, в котором скобки задают порядок действий:

$$
\vec{b} = (X^T X)^{-1} (X^T \vec{y}). \tag{2.2.14}
$$

Вычисления по формуле (2.2.14) могут быть выполнены с помощью встроенных функций табличного процессора Microsoft Excel «ТРАНСП», «МУМНОЖ» и «МОБР», предназначенных для, соответственно, транспонирования, перемножения и обращения матриц.

#### 2.3 Скалярный метод формирования регрессионной модели

Подход предполагает представление векторно-матричного уравнения (2.2.13) в форме системы линейных алгебраических уравнений (СЛАУ) с последующим ее решением одним из известных метолов.

Перепишем уравнение (2.2.13) в виде

$$
X^T X \vec{b} = X^T \vec{y}.
$$

Подробно записывая выкладки, последовательно найдем следующие произведения матриц и векторов:

$$
X^T X, \quad X^T X \vec{b}, \quad X^T \vec{y}.
$$

Результатом произведения  $X^T X$  станет матрица:

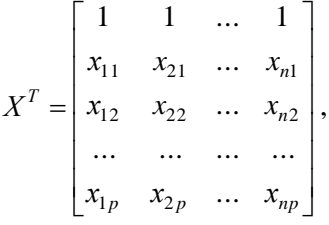

$$
X^{T}X = \begin{bmatrix} 1 & 1 & \dots & 1 \\ x_{11} & x_{21} & \dots & x_{n1} \\ x_{12} & x_{22} & \dots & x_{n2} \\ \dots & \dots & \dots & \dots \\ x_{1p} & x_{2p} & \dots & x_{np} \end{bmatrix} \times \begin{bmatrix} 1 & x_{11} & x_{12} & \dots & x_{1p} \\ 1 & x_{21} & x_{22} & \dots & x_{2p} \\ \dots & \dots & \dots & \dots & \dots \\ 1 & x_{n1} & x_{n2} & \dots & x_{np} \end{bmatrix} = \begin{bmatrix} n & \sum_{i=1}^{n} x_{i1} & \sum_{i=1}^{n} x_{i2} & \dots & \sum_{i=1}^{n} x_{i2} \\ \sum_{i=1}^{n} x_{i1} & \sum_{i=1}^{n} x_{i2} & \sum_{i=1}^{n} x_{i1}x_{i2} & \dots & \sum_{i=1}^{n} x_{i1}x_{i2} \\ \sum_{i=1}^{n} x_{i2} & \sum_{i=1}^{n} x_{i2}x_{i1} & \sum_{i=1}^{n} x_{i2}^{2} & \dots & \sum_{i=1}^{n} x_{i2}x_{i2} \\ \dots & \dots & \dots & \dots \\ \sum_{i=1}^{n} x_{i2} & \sum_{i=1}^{n} x_{i2}x_{i1} & \sum_{i=1}^{n} x_{i2}^{2} & \dots & \sum_{i=1}^{n} x_{i2}^{2} \\ \dots & \dots & \dots & \dots \\ \sum_{i=1}^{n} x_{i2} & \sum_{i=1}^{n} x_{i2}x_{i1} & \sum_{i=1}^{n} x_{i2}x_{i2} & \dots & \sum_{i=1}^{n} x_{i2}^{2} \\ \end{bmatrix}
$$

Результатом умножения полученной матрицы на вектор  $\vec{b}$ будет следующий вектор:

$$
X^{T}X\vec{b} = \begin{bmatrix} n & \sum_{i=1}^{n} x_{i1} & \sum_{i=1}^{n} x_{i2} & \dots & \sum_{i=1}^{n} x_{ip} \\ \sum_{i=1}^{n} x_{i1} & \sum_{i=1}^{n} x_{i2}^{2} & \sum_{i=1}^{n} x_{i1}x_{i2} & \dots & \sum_{i=1}^{n} x_{i1}x_{ip} \\ \sum_{i=1}^{n} x_{i2} & \sum_{i=1}^{n} x_{i2}x_{i1} & \sum_{i=1}^{n} x_{i2}^{2} & \dots & \sum_{i=1}^{n} x_{i2}x_{ip} \\ \vdots & \vdots & \vdots & \vdots & \vdots & \vdots \\ \sum_{i=1}^{n} x_{ip} & \sum_{i=1}^{n} x_{ip}x_{i1} & \sum_{i=1}^{n} x_{ip}x_{i2} & \dots & \sum_{i=1}^{n} x_{ip}^{2} \\ \vdots & \vdots & \vdots & \vdots & \vdots \\ \left(b_{0}n + b_{1}\sum_{i=1}^{n} x_{i1} + b_{2}\sum_{i=1}^{n} x_{i2} + \dots + b_{p}\sum_{i=1}^{n} x_{ip}\right) \\ \vdots & \vdots & \vdots & \vdots \\ \left(b_{0}\sum_{i=1}^{n} x_{i1} + b_{1}\sum_{i=1}^{n} x_{i2}x_{i1} + b_{2}\sum_{i=1}^{n} x_{i1}x_{i2} + \dots + b_{p}\sum_{i=1}^{n} x_{i1}x_{ip}\right) \\ \vdots & \vdots & \vdots & \vdots \\ \left(b_{0}\sum_{i=1}^{n} x_{i2} + b_{1}\sum_{i=1}^{n} x_{i2}x_{i1} + b_{2}\sum_{i=1}^{n} x_{i2}^{2} + \dots + b_{p}\sum_{i=1}^{n} x_{i2}x_{ip}\right) \\ \vdots & \vdots & \vdots & \vdots \\ \left(b_{0}\sum_{i=1}^{n} x_{ip} + b_{1}\sum_{i=1}^{n} x_{ip}x_{i1} + b_{2}\sum_{i=1}^{n} x_{ip}x_{i2} + b_{p}\sum_{i=1}^{n} x_{ip}\right) \end{bmatrix}
$$

Произведение $\boldsymbol{X}^T \vec{\boldsymbol{y}}$ также представляет собой вектор:

 $\overline{a}$ 

 $\overline{a}$ 

$$
X^{T} \vec{y} = \begin{bmatrix} 1 & 1 & \cdots & 1 \\ x_{11} & x_{21} & \cdots & x_{n1} \\ x_{12} & x_{22} & \cdots & x_{n2} \\ \cdots & \cdots & \cdots & \cdots \\ x_{1p} & x_{2p} & \cdots & x_{np} \end{bmatrix} \times \begin{bmatrix} Y_{1} \\ Y_{2} \\ \cdots \\ Y_{n} \end{bmatrix} = \begin{bmatrix} \sum_{i=1}^{n} X_{i1} Y_{i} \\ \sum_{i=1}^{n} X_{i1} Y_{i} \\ \vdots \\ \sum_{i=1}^{n} X_{i2} Y_{i} \\ \cdots \\ \sum_{i=1}^{n} X_{i1} Y_{i} \end{bmatrix}
$$

Таким образом, получим систему линейных (по  $\vec{b}$ ) алгебраических уравнений:

$$
\begin{cases}\nb_{0}n + b_{1}\sum_{i=1}^{n}x_{i1} + b_{2}\sum_{i=1}^{n}x_{i2} + \dots + b_{p}\sum_{i=1}^{n}x_{ip} = \sum_{i=1}^{n}Y_{i}, \\
b_{0}\sum_{i=1}^{n}x_{i1} + b_{1}\sum_{i=1}^{n}x_{i1}^{2} + b_{2}\sum_{i=1}^{n}x_{i1}x_{i2} + \dots + b_{p}\sum_{i=1}^{n}x_{i1}x_{ip} = \sum_{i=1}^{n}x_{i1}Y_{i}, \\
b_{0}\sum_{i=1}^{n}x_{i2} + b_{1}\sum_{i=1}^{n}x_{i2}x_{i1} + b_{2}\sum_{i=1}^{n}x_{i2}^{2} + \dots + b_{p}\sum_{i=1}^{n}x_{i2}x_{ip} = \sum_{i=1}^{n}x_{i2}Y_{i},\n\end{cases}\n(2.3.1)
$$
\n
$$
\begin{cases}\nb_{0}\sum_{i=1}^{n}x_{i2} + b_{1}\sum_{i=1}^{n}x_{i2}x_{i1} + b_{2}\sum_{i=1}^{n}x_{i2}^{2} + \dots + b_{p}\sum_{i=1}^{n}x_{i2}x_{ip} = \sum_{i=1}^{n}x_{i2}Y_{i},\n\end{cases}
$$

Решение данной СЛАУ позволяет определить искомые элементы вектора  $\vec{b}$ . Рассмотрим методы, обеспечивающие решение полученной СЛАУ.

## 2.4 Прямые метолы решения систем линейных алгебраических уравнений

Методы решения СЛАУ подразделяются на два класса [8]:

- «прямые» (точные), дающие алгоритм, по которому можно найти точное решение СЛАУ;

- итерационные (приближенные), основанные на использовании повторяющегося процесса и позволяющие получить решение в результате последовательных приближений.

К «прямым» методам относятся метод Гаусса, метод Гаусса -Жордана, метод Крамера, матричный метод, метод прогонки.

Рассматривается один из «прямых» методов решения СЛАУ метод Крамера. Пусть дана СЛАУ в составе р уравнений вида:

> $\label{eq:2.1} \begin{cases} \ a_{11}x_1+a_{12}x_2+...+a_{1p}x_p=f_1, \\ a_{21}x_1+a_{22}x_2+...+a_{2p}x_p=f_2, \\ &\dots \\ a_{p1}x_1+a_{p2}x_2+...+a_{pp}x_p=f_p. \end{cases}$  $(2.4.1)$

Система (2.4.1) может быть записана в матричном виде:

$$
A\vec{x} = \vec{f}
$$

где

$$
A = \begin{bmatrix} a_{11} & a_{12} & \dots & a_{1p} \\ a_{21} & a_{22} & \dots & a_{2p} \\ \dots & \dots & \dots & \dots \\ a_{p1} & a_{p2} & \dots & a_{pp} \end{bmatrix}, \quad \vec{x} = \begin{bmatrix} x_1 \\ x_2 \\ \dots \\ x_p \end{bmatrix}, \quad \vec{f} = \begin{bmatrix} f_1 \\ f_2 \\ \dots \\ f_p \end{bmatrix},
$$

 $A$  – матрица системы,  $\vec{f}$  – вектор правых частей,  $\vec{x}$  – вектор неизвестных.

При заданных  $A \times \overrightarrow{f}$  необходимо найти такие  $[x_1, x_2,...,x_n]$ , при подстановке которых в систему она превращается в тожде-CTBO.

Необходимым и достаточным условием существования единственного решения системы (2.4.1) является условие

$$
\det A \neq 0. \tag{2.4.2}
$$

Искомые элементы вектора  $\vec{x}$  определяются по формулам Крамера, имеющим вид:

$$
x_i = \frac{\det A_i}{\det A}, \qquad i = 1, 2, ..., p,
$$
 (2.4.3)

где  $A_i$  – матрица, полученная из  $A$  заменой столбца коэффициентов при вычисляемом неизвестном столбцом правых частей. Так  $A<sub>i</sub>$  получается из матрицы  $A$  заменой первого столбца на столбец правых частей:

$$
A_{1} = \begin{bmatrix} f_{1} & a_{12} & \dots & a_{1p} \\ f_{2} & a_{22} & \dots & a_{2p} \\ \dots & \dots & \dots & \dots \\ f_{p} & a_{p2} & \dots & a_{pp} \end{bmatrix}.
$$

Остальные матрицы определяются аналогично:

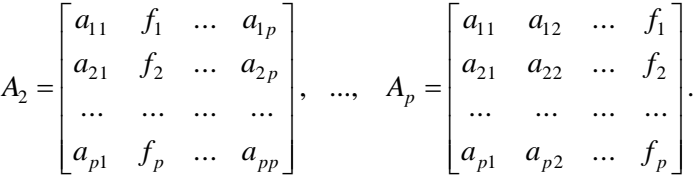

Метод Крамера используется при небольшой размерности системы  $(2.4.1)$ :  $p = 2,...5$ .

## 2.5 Итерационные методы решения систем линейных алгебраических уравнений

Рассматривается один из итерационных методов - метод прямых итераций. К итерационным относятся также метод Гаусса-Зейделя, метод релаксации, многосеточный метод.

Пусть дана система р уравнений вида (2.4.1). При заданных матрице системы  $\vec{A}$  и векторе правых частей  $\vec{f}$  необходимо найти такие  $[x_1, x_2,...,x_n]$ , при подстановке которых в систему она превращается в тождество.

Пусть единственное решение СЛАУ (2.4.1) существует, т.е. условие  $(2.4.2)$  (det  $A \neq 0$ ) выполняется.

Предположим, что диагональные элементы матрицы А системы (2.2.1) не равны нулю ( $a_{ii} \neq 0$ ,  $i = 1, 2, ..., p$ ). В противном случае достаточно поменять уравнения местами. Выразим из первого уравнения (2.2.1)  $x_1$ , из второго –  $x_2$  и т.д.:

$$
\begin{cases}\n x_1 = \frac{1}{a_{11}} \Big( f_1 - (a_{12}x_2 + \dots + a_{1p}x_p) \Big), \\
 x_2 = \frac{1}{a_{22}} \Big( f_2 - (a_{21}x_1 + \dots + a_{2p}x_p) \Big), \\
 \dots \\
 x_p = \frac{1}{a_{pp}} \Big( f_p - (a_{p1}x_1 + \dots + a_{p,p-1}x_{p-1}) \Big)\n\end{cases} \tag{2.5.1}
$$

При заданном нулевом приближении  $x_i^0$ ,  $i = 1, 2, ..., p$ , следующее приближение  $x_i^1$ ,  $i = 1, 2, ..., p$  определяется согласно (2.5.1) как:

$$
\begin{cases}\n x_1^1 = \frac{1}{a_{11}} \Big( f_1 - (a_{12}x_2^0 + \dots + a_{1p}x_p^0) \Big), \\
 x_2^1 = \frac{1}{a_{22}} \Big( f_2 - (a_{21}x_1^0 + \dots + a_{2p}x_p^0) \Big), \\
 \dots \\
 x_p^1 = \frac{1}{a_{pp}} \Big( f_p - (a_{p1}x_1^0 + \dots + a_{p,p-1}x_{p-1}^0) \Big)\n\end{cases}
$$

Вычисления могут выполняться и дальше по следующим рекуррентным формулам:

$$
\begin{cases}\nx_1^{k+1} = \frac{1}{a_{11}} \Big( f_1 - (a_{12}x_2^k + \dots + a_{1p}x_p^k) \Big), \\
x_2^{k+1} = \frac{1}{a_{22}} \Big( f_2 - (a_{21}x_1^k + \dots + a_{2p}x_p^k) \Big), \\
x_p^{k+1} = \frac{1}{a_{pp}} \Big( f_p - (a_{p1}x_1^k + \dots + a_{p,p-1}x_{p-1}^k) \Big),\n\end{cases} \tag{2.5.2}
$$

где  $k$  – номер итерации (приближения).

Условие окончания итерационного процесса:

$$
\max_{i=1,\dots,p} \left| x_i^{k+1} - x_i^k \right| < \varepsilon \,,\tag{2.5.3}
$$

где  $\varepsilon$  - заданная погрешность вычислений.

В качестве начального приближения рекомендуется принимать значения:

$$
x_i^0 = \frac{f_i}{a_{ii}}, \qquad i = 1, \dots, p \tag{2.5.4}
$$

Решение может быть получено, если выполняется следующее условие сходимости итерационного процесса: модули диагональных коэффициентов для каждого уравнения системы должны быть не меньше суммы модулей всех остальных коэффициентов этого уравнения:

$$
|a_{ii}| \ge \sum_{\substack{j=1 \ i \ne j}}^p |a_{ij}|, \quad i = 1,...,p .
$$
 (2.5.5)

Это означает, что матрица А должна быть матрицей с диагональным преобладанием. Напомним, что матрица с диагональным преобладанием - это квадратная матрица, у которой модули элементов, расположенных на главной диагонали, не превышают суммы модулей всех остальных элементов данной строки. В принятых обозначениях условие диагонального преобладания записывается в виде (2.5.5).

Использование метода прямых итераций для решения СЛАУ предполагает предварительную проверку на диагональное преобладание матрицы системы. Если условие диагонального преобладания (2.5.5) не выполнятся, то СЛАУ должна быть преобразована так, чтобы обеспечить его выполнение.

# Основные методы приведения СЛАУ к диагональному преобладанию:

1) перестановка уравнений в системе;

2) алгебраические преобразования системы. Если в матрице  $A$ нет диагонального преобладания, его нужно добиться посредством каких-либо линейных преобразований системы уравнений, не нарушающих их равносильности.

## 2.6 Регрессионная технико-экономическая модель системы обработки багажа аэропорта

Современные аэропортовые системы обработки багажа (СОБ) обеспечивают полный цикл операций обработки багажа, включающий прием и оформление мест багажа (МБ) начальных пассажиров при регистрации; хранение багажа, сданного заранее на рейсы, на которые комплектование багажа еще не началась; прием трансферного багажа, перевозимого отдельно от пассажиров; многоступенчатый полный досмотр и согласование багажа; сортировку багажа по рейсам; срочное перемещение первоочередного багажа; выдачу багажа прибывших пассажиров и ряд других процедур. Масштаб, возможности, конфигурация, уровень технического совершенства, реализуемые технологии сортировки багажа и стоимостные характеристики багажных систем отличаются широким разнообразием. Существенно упрощая, примем, что важнейшими факторами, определяющими стоимость СОБ, являются численности стоек регистрации, обслуживаемых СОБ ( 1 *х* ), конвейеров выдачи багажа (x<sub>2</sub>), емкость накопителя заранее сданного багажа ( 3 *х* ). Поставим задачу формирования регрессионной зависимости стоимости проекта СОБ (*Y*) от перечисленных факторов, опираясь на приведенные в таблице 1 данные по ряду современных аэропортовых СОБ.

| Аэропорт       | Пропускная<br>способность.<br>МБ/ч. | Стоимость    | Число   | Число<br>конвейеров<br>выдачи | Емкость  |
|----------------|-------------------------------------|--------------|---------|-------------------------------|----------|
|                |                                     | проекта,     | стоек   |                               | накопи-  |
|                |                                     | МЛН. ДОЛЛ.   | регист- |                               | теля,    |
|                |                                     | <b>CIIIA</b> | рации   |                               | МБ       |
| Новосибирск    | 1200                                | 3            | 14      | $\overline{2}$                | $\theta$ |
| Аликанте       | 2000                                | 8.5          | 38      | 9                             | 0        |
| Лейпциг        | 2400                                | 17.5         | 40      | 0                             | 300      |
| Джидда         | 3000                                | 10.8         | 62      | 10                            | $\theta$ |
| Кувейт         | 3600                                | 13.6         | 96      | 6                             | 0        |
| Рио-де-Жанейро | 4800                                | 6.3          | 56      | 6                             | 0        |
| Штутгарт       | 5000                                | 18           | 40      | 5                             | 100      |
| Дюссельдорф    | 10000                               | 21           | 140     | 10                            | 250      |
| Вена           | 11000                               | 92           | 170     | 10                            | 1500     |
| Гонконг        | 19200                               | 114          | 288     | 12                            | 4000     |
| Цюрих          | 20000                               | 56           | 193     | 6                             | 600      |

Таблица 1. Характеристики систем обработки багажа

Примем во внимание, что наличие в составе СОБ накопителя заранее сданного багажа, как правило, является признаком не только более высокой пропускной способности СОБ, но и более высокого технического совершенства (и, соответственно, стоимости) ее компонентов, по сравнению с системой, не оснащенной таким накопителем. Это означает, что зависимости между результативным признаком и факторами для систем с накопителем и без него могут значительно различаться, и поэтому единая регрессионная модель, построенная для всех типов систем, может давать большую погрешность. Таким образом, разделим задачи построения регрессионных моделей для более простых и менее затратных СОБ без накопителя заранее сданного багажа, и - более совершенных и дорогостоящих СОБ с накопителем.

Рассмотрим скалярный метод для формирования регрессионной модели зависимости стоимости СОБ, не оснащенной складом хранения заранее сданного багажа, от двух факторов  $(p=2)$  – числа стоек регистрации и конвейеров выдачи багажа. Как следует из таблицы 1, к таким СОБ относятся системы пяти аэропортов: Новосибирск, Аликанте, Джидда, Кувейт, Рио-де-Жанейро, таким образом число наблюдений равно  $n = 5$ . Вектор наблюдений  $\vec{v}$  и матрица независимых переменных X записываются как

$$
\vec{y} = \begin{bmatrix} 3 \\ 8.5 \\ 10.8 \\ 13.6 \\ 6.3 \end{bmatrix}, \qquad X = \begin{bmatrix} 1 & 14 & 2 \\ 1 & 38 & 9 \\ 1 & 62 & 10 \\ 1 & 96 & 6 \\ 1 & 56 & 6 \end{bmatrix}
$$

СЛАУ (2.3.1) для двухфакторной модели при пяти наблюдениях принимает вид:

32

$$
\begin{cases}\n5b_0 + b_1 \sum_{i=1}^5 x_{i1} + b_2 \sum_{i=1}^5 x_{i2} = \sum_{i=1}^5 Y_i, \\
b_0 \sum_{i=1}^5 x_{i1} + b_1 \sum_{i=1}^5 x_{i1}^2 + b_2 \sum_{i=1}^5 x_{i1} x_{i2} = \sum_{i=1}^5 x_{i1} Y_i, \\
b_0 \sum_{i=1}^5 x_{i2} + b_1 \sum_{i=1}^5 x_{i2} x_{i1} + b_2 \sum_{i=1}^5 x_{i2}^2 = \sum_{i=1}^5 x_{i2} Y_i.\n\end{cases}
$$

Подсчет значений сумм оформлен в виде таблицы 2. После подстановки получаем СЛАУ:

$$
\begin{cases}\n5b_0 + 266b_1 + 33b_2 = 42.2, \\
266b_0 + 17836b_1 + 1902b_2 = 2693, \\
33b_0 + 1902b_1 + 257b_2 = 309.9,\n\end{cases}
$$
\n(2.6.1)

или - в матричном виде:

$$
A\vec{b}=\vec{f}
$$

где  $A$  – матрица системы,  $\vec{f}$  – вектор правых частей,  $\vec{b}$  – вектор неизвестных:

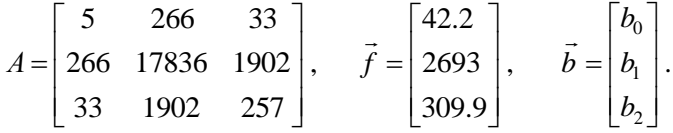

Таблица 2

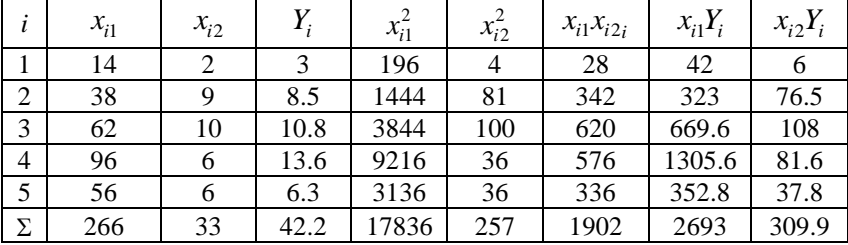

Проверка показывает, что

$$
\det A = 615056 > 0,
$$

следовательно, единственное решение существует. Для подсчета

значения определителя может быть использована функция «МОПРЕД» Microsoft Excel.

Решим СЛАУ (2.6.1) сначала методом Крамера, а затем методом прямых итераций. Заменой столбцов в матрице А по методу Крамера получаем следующие матрицы:

$$
A_1 = \begin{bmatrix} 42.2 & 266 & 33 \\ 2693 & 17836 & 1902 \\ 309.9 & 1902 & 257 \end{bmatrix}, A_2 = \begin{bmatrix} 5 & 42.2 & 33 \\ 266 & 2693 & 1902 \\ 33 & 309.9 & 257 \end{bmatrix}, A_3 = \begin{bmatrix} 5 & 266 & 42.2 \\ 266 & 17836 & 2693 \\ 33 & 1902 & 309.9 \end{bmatrix},
$$

значения определителей которых, найденные с использованием функции «МОПРЕД», равны:

$$
\det A_1 = 90534.2 \,, \qquad \det A_2 = 64830 \,, \qquad \det A_3 = 250238.4 \,.
$$

Искомые элементы вектора *b* определяются согласно (2.4.3) равными следующим значениям (млн. долл. США):

$$
b_0 = \frac{\det A_1}{\det A} = \frac{90534.2}{615056} = 0.147 , \qquad b_1 = \frac{\det A_2}{\det A} = \frac{64830}{615056} = 0.105 ,
$$

$$
b_2 = \frac{\det A_3}{\det A} = \frac{250238.4}{615056} = 0.407 .
$$

Применим для решения СЛАУ (2.6.1) метод прямых итера**инй**  $(2.5.2)$ – $(2.5.4)$ . Условию диагонального преобладания удовлетворяет только второе уравнение. Для обеспечения диагонального преобладания в остальных уравнениях, умножим их, соответственно, на параметры  $\alpha_1$ ,  $\alpha_2$ ,  $\alpha_3$  и затем сложим. Получим:

$$
(5\alpha_1 + 266\alpha_2 + 33\alpha_3)b_0 +
$$
  
+  $(266\alpha_1 + 17836\alpha_2 + 1902\alpha_3)b_1 +$   
+  $(33\alpha_1 + 1902\alpha_2 + 257\alpha_3)b_2 =$   
=  $42.2\alpha_1 + 2693\alpha_2 + 309.9\alpha_3$ .

Проверка показывает, что условие диагонального преобладания для первого уравнения выполняется при  $\alpha_1 = -11.7$ ,  $\alpha_2 = 0.068$ ,  $\alpha_3 = 1$ ; для третьего уравнения - при  $\alpha_1 = 0.12$ ,  $\alpha_2 = -0.11$ ,  $\alpha_3 = 1$ . Таким образом, получаем эквивалентную  $CJAY$ 

$$
-7.41b_0 + 2.65b_1 + 0.24b_2 = -0.72,
$$
  
\n
$$
266b_0 + 17836b_1 + 1902b_2 = 2693,
$$
  
\n
$$
4.34b_0 - 28.04b_1 + 51.74b_2 = 18.73,
$$

решение которой найдем по рекуррентным формулам:

$$
\begin{cases}\nb_0^{k+1} = \frac{1}{-7.41} \Big( -0.72 - (2.65b_1^k + 0.24b_2^k)\Big), \\
b_1^{k+1} = \frac{1}{17836} \Big( 2693 - (266b_0^k + 1902b_2^k)\Big), \\
b_2^{k+1} = \frac{1}{51.74} \Big( 18.73 - (4.34b_0^k - 28.04b_1^k)\Big),\n\end{cases}
$$

при начальном приближении:

$$
b_0^0 = \frac{-0.72}{-7.41} = 0.097 \, , \quad b_1^0 = \frac{2693}{17836} = 0.151 \, , \quad b_2^0 = \frac{18.73}{51.74} = 0.362 \, .
$$

Результаты расчетов сведем в таблицу 3.

| $\boldsymbol{k}$ | $b_0^k$ | $b_1^k$ | $b_2^k$ | $ b_0^{k+1}-b_0^k $ | $ b_1^{k+1}-b_1^{k} $ | $ b_{2}^{k+1} $<br>$-b_{2}^{k}$ | max   |
|------------------|---------|---------|---------|---------------------|-----------------------|---------------------------------|-------|
| $\overline{0}$   | 0.097   | 0.151   | 0.362   | 0.065               | 0.040                 | 0.074                           | 0.074 |
|                  | 0.162   | 0.111   | 0.436   | 0.012               | 0.009                 | 0.027                           | 0.027 |
| 2                | 0.150   | 0.102   | 0.409   | 0.004               | 0.003                 | 0.004                           | 0.004 |
| 3                | 0.146   | 0.105   | 0.405   | 0.001               | 0.000                 | 0.002                           | 0.002 |
| $\overline{4}$   | 0.147   | 0.106   | 0.407   |                     |                       |                                 |       |

Таблица 3. Результаты последовательных приближений

При заданной точности  $\varepsilon = 0.005$  после четвертой итерации достигается решение:

$$
b_0 = 0.147
$$
,  $b_1 = 0.106$ ,  $b_2 = 0.407$ ,

не более чем на  $\varepsilon$  отличающееся от решения методом Крамера.

Матричным методом построим регрессионную модель зависимости стоимости СОБ со складом хранения заранее сданного багажа от трех факторов ( $p = 3$ ) – числа стоек регистрации, числа конвейеров выдачи багажа и числа ячеек хранения. К рассматриваемым СОБ относятся системы шести аэропортов ( $n = 6$ ): Лейпциг, Штутгарт, Дюссельдорф, Вена, Гонконг, Цюрих. Вектор наблюдений  $\vec{y}$  и матрица независимых переменных  $X$ записываются по ланным таблицы 1 как

$$
\vec{y} = \begin{bmatrix} 17.5 \\ 18 \\ 21 \\ 92 \\ 114 \\ 56 \end{bmatrix}, \qquad X = \begin{bmatrix} 1 & 40 & 0 & 300 \\ 1 & 40 & 5 & 100 \\ 1 & 140 & 10 & 250 \\ 1 & 170 & 10 & 1500 \\ 1 & 288 & 12 & 4000 \\ 1 & 193 & 6 & 600 \end{bmatrix}
$$

Для нахождения элементов вектора  $\vec{b}$  по формуле (2.2.14) найдем  $(X^T X)^{-1}$ . Последовательно используя функции Microsoft Excel «ТРАНСП» и «МУМНОЖ», получаем:

$$
XTX = \begin{bmatrix} 1 & 1 & 1 & 1 & 1 & 1 \\ 40 & 40 & 140 & 170 & 288 & 193 \\ 0 & 5 & 10 & 10 & 12 & 12 \\ 300 & 100 & 250 & 1500 & 4000 & 600 \\ 43 & 7914 & 405 & 69600 \end{bmatrix} \begin{bmatrix} 1 & 40 & 0 & 300 \\ 1 & 40 & 5 & 100 \\ 1 & 140 & 10 & 250 \\ 1 & 170 & 10 & 1500 \\ 1 & 288 & 12 & 4000 \\ 1 & 193 & 6 & 600 \end{bmatrix} = \begin{bmatrix} 6 & 871 & 43 & 6750 \\ 871 & 1711893 & 7914 & 1573800 \\ 43 & 7914 & 405 & 69600 \\ 6750 & 1573800 & 69600 & 18772500 \end{bmatrix}.
$$
Обращение матрицы с помощью функции «МОБР» дает:

$$
(XTX)-1 = \begin{bmatrix} 8.85 \cdot 10^{-1} & -4.27 \cdot 10^{-3} & -4.79 \cdot 10^{-2} & 2.17 \cdot 10^{-4} \\ -4.27 \cdot 10^{-3} & 1.15 \cdot 10^{-4} & -1.11 \cdot 10^{-3} & -4.02 \cdot 10^{-6} \\ -4.79 \cdot 10^{-2} & -1.11 \cdot 10^{-3} & 2.84 \cdot 10^{-2} & 5.15 \cdot 10^{-6} \\ 2.17 \cdot 10^{-4} & -4.02 \cdot 10^{-6} & 5.15 \cdot 10^{-6} & 2.94 \cdot 10^{-7} \end{bmatrix}.
$$

Произведение  $(X^T \vec{y})$ , также определенное с помощью «ТРАНСП» и «МУМНОЖ», равно:

$$
XTY = \begin{bmatrix} 1 & 1 & 1 & 1 & 1 & 1 \\ 40 & 40 & 140 & 170 & 288 & 193 \\ 0 & 5 & 10 & 10 & 12 & 12 \\ 300 & 100 & 250 & 1500 & 4000 & 600 \end{bmatrix} \begin{bmatrix} 17.5 \\ 18 \\ 21 \\ 92 \\ 114 \\ 56 \end{bmatrix} = \begin{bmatrix} 318.5 \\ 63640 \\ 2924 \\ 639900 \end{bmatrix}
$$

В итоге с использованием функции «МУМНОЖ» получаем:  $\begin{bmatrix} 8.85 \cdot 10^{-1} & -4.27 \cdot 10^{-3} & -4.79 \cdot 10^{-2} & 2.17 \cdot 10^{-4} \end{bmatrix}$  318.5  $\begin{bmatrix} 9.198 \end{bmatrix}$  $\vec{b} = (X^T X)^{-1} (X^T \vec{y}) =$ 

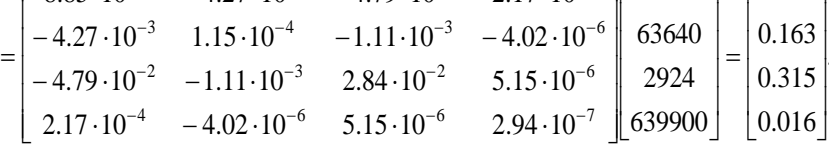

Итак, искомые коэффициенты регрессионной модели СОБ, оснащенной хранилищем заранее сданного багажа, составляют (млн. долл. США):

 $b_0 = 9.198$ ,  $b_1 = 0.163$ ,  $b_2 = 0.315$ ,  $b_3 = 0.016$ .

Из полученных результатов следует, что затраты, связанные с увеличением проектной численности оборудования СОБ на одну единицу, должны оцениваться в 150–165 тыс.долл.США для мест регистрации, в 300–400 тыс. долл. США – для конвейеров выдачи багажа, в 16 тыс. долл. США – для ячеек автоматического склада.

## 3 ЧИСЛЕННЫЕ МЕТОДЫ ОПТИМИЗАЦИИ

#### 3.1 Постановка и методы решения задачи оптимизации

Оптимизация - процесс выбора наилучшего варианта из всех возможных.

Оптимизируемые параметры (параметры оптимизации, проектные параметры) - некоторые параметры исследуемой системы, наилучшие значения которых должны быть определены в результате решения задачи оптимизации. Число и проектных параметров  $x_1, x_2, ..., x_n$  характеризует размерность (и степень сложности) задачи оптимизации. Введем  $\vec{x} = [x_1, x_2, ..., x_n]^T - n$ -мерный вектор параметров оптимизации.

**Целевая функция**  $f(\vec{x})$  – функция переменных  $\vec{x}$ , значения которой характеризуют степень лостижения цели, во имя которой решается задача оптимизации. Целевая функция может быть представлена в виде формулы, таблицы и т.п.

В результате решения задачи оптимизации должен быть найлен такой вектор  $\vec{x}^*$  из множества лопустимых решений, которому соответствует наилучшее (наибольшее или наименьшее) значение целевой функции на этом множестве:

$$
f(\vec{x}^*) = \underset{\vec{x} \in X}{\text{extr }} f(\vec{x}),
$$

где  $X \subseteq R^n$  – множество допустимых решений, среди элементов которого осуществляется поиск;  $R^n - n$ -мерное евклидово пространство; extr - экстремум целевой функции.

*Глобальный (абсолютный) минимум* - точка  $x^* \in X$  на множестве допустимых решений X, в которой функция  $f(\vec{x})$  достигает своего наименьшего значения. **TO** есть  $f(\vec{x}^*) < f(\vec{x}) \qquad \forall x \in X$ .

38

Локальный (относительный) минимум – точка  $x^* \in X$  на множестве X, для которой существует  $\varepsilon > 0$ , такое, что если  $x^* \in X$   $\mathbf{H}$   $\sqrt{(x_1 - x_1^*)^2 + (x_2 - x_2^*)^2 + \ldots + (x_n - x_n^*)^2} < \varepsilon$ , To  $f(\vec{x}^*) \le f(\vec{x})$ .

Если в определениях минимумов знак «
S» заменить на «
>», то получатся определения глобального (абсолютного) и локального (относительного) максимумов.

Классификация задач оптимизации [11]:

1) по числу целевых функций:

- однокритериальной оптимизации - задача оптимизации с одной целевой функцией,

- многокритериальной (векторной) оптимизации - задача оптимизации с несколькими целевыми функциями;

2) по числу элементов вектора  $\vec{x}$ :

- одномерной оптимизации - задача, для которой  $n=1$ ,

- многомерной оптимизации - задача при  $n > 1$ ;

3) по наличию ограничений:

- безусловной оптимизации (поиска безусловного экстремума) - задача оптимизации, решаемая при отсутствии ограничений на вектор  $\vec{x}$ . В этом случае  $X = R^n$ ,

- условной оптимизации (с ограничениями, поиска условного экстремума) - задача оптимизации с заданными ограничениями на вектор  $\vec{x}$ . Ограничения задаются совокупностью функций, удовлетворяющих уравнениям или неравенствам;

4) по видам экстремумов:

- локальной оптимизации - поиск локальных экстремумов,

- задача глобальной оптимизации - поиск всех локальных экстремумов и определения среди них глобального.

При решении оптимизационных задач используется понятие градиента. Градиент  $\nabla f(\vec{x})$  непрерывно дифференцируемой функции  $f(\vec{x})$  в точке  $\vec{x}$  – вектор-столбец, элементами которого являются частные производные первого порядка в данной точке:

$$
\nabla f(\vec{x}) = \left[ \frac{\partial f(\vec{x})}{\partial x_1} \quad \frac{\partial f(\vec{x})}{\partial x_2} \quad \dots \quad \frac{\partial f(\vec{x})}{\partial x_n} \right]^T.
$$

Градиент функции направлен по нормали к линии уровня в сторону наибольшего возрастания функции в данной точке. Величина градиента (модуль) определяет, насколько быстро функция в данной точке возрастает в указанном направлении.

Классификация методов оптимизации [11]:

1) в зависимости от класса решаемой задачи оптимизации:

- методы однокритериальной и многокритериальной (векторной) оптимизации,

- методы одномерной и многомерной оптимизации,

- методы условной и безусловной оптимизации,

- методы локальной и глобальной оптимизации;

2) в зависимости от класса решаемой задачи и используемого математического аппарата:

- методы исследования функций классического анализа,

- методы, основанные на использовании неопределенных множителей Лагранжа,

- вариационное исчисление,

- динамическое программирование,

- принцип максимума Понтрягина,

- линейное программирование,

- нелинейное программирование;

3) в зависимости от типа информации о производных, требуемой для организации процесса оптимизации:

- нулевого порядка (прямые) - методы, требующие вычислений только значений функции в точках пространства оптимизации и не требующие аналитического вида производных,

– первого порядка (градиентные) – методы, требующие кроме значений функции в точке еще и аналитического вида производных первого порядка для вычисления градиента,

– второго порядка (Ньютоновские) – методы, для работы которых требуются еще и производные второго порядка;

4) в зависимости от формы задания целевой функции и ограничений<sup>.</sup>

- аналитические - методы, предусматривающие аналитическое задание соответствующих функций и возможность их дифференцирования,

- численные - методы приближенного или точного решения математических задач оптимизации, сводящиеся к выполнению конечного числа элементарных операций над числами;

5) в зависимости от степени математической обоснованности:

- рациональные - методы, предполагающие использование некоторой строго математической модели целевой функции,

- эвристические - методы, основывающие процесс оптимизации на формализованной человеческой интуиции;

6) в зависимости от использования элемента случайности в процессе поиска оптимального решения:

- стохастические - методы, использующие элемент случайности при выборе направления или длины шага в процессе оптимизании.

- детерминированные - методы, не использующие случайность в процессе оптимизации.

# 3.2 Одномерная безусловная оптимизация. Методы нулевого порядка

Рассмотрим алгоритмы наиболее простых методов безусловной одномерной оптимизации нулевого порядка: метода сканирования, метода золотого сечения [1].

### Алгоритм метода сканирования:

1) заданный интервал поиска  $(a, b)$  разбивается на несколько участков, каждый из которых равен шагу поиска h;

2) последовательно определяются значения функции  $f(x)$  во всех точках разбиения аргумента и в точках а и b и запоминается наименьшее значение. Минимум определяется с точностью до h.

Лостоинства метола: простота алгоритма, возможность нахождения оценки глобального минимума. Недостаток - большой объем вычислений.

Метод золотого сечения основан на принципе «золотого сечения». «Золотое сечение» - деление интервала на две части так, что отношение целого к большей части равно отношению большей части к меньшей:

$$
\frac{y}{y_2} = \frac{y_2}{y_1},
$$
\n(3.2.1)

где  $y - \mu$ лина интервала,  $y_1$  и  $y_2 - \mu$ лина меньшей и длина большей его части, соответственно. Обозначив  $\frac{y_1}{y} = z$ , и учитывая, что  $y_2 = y - y_1$ , приведем (3.2.1) к виду:

$$
\frac{1}{1-z} = \frac{1-z}{z}.
$$

Преобразуя это выражение к квадратному уравнению и решая его, получаем следующее соотношение между длиной меньшей части интервала и длиной всего интервала:

$$
z = \frac{3-\sqrt{5}}{2} \approx 0.382.
$$

Если в интервале  $(a, b)$  необходимо уточнить положение точки минимума функции  $f(x)$ , унимодальной в пределах данного интервала, то необходимо вычислить значения  $f(x)$  в двух внутренних точках интервала с координатами  $x_1$  и  $x_2$ . Длины интервалов  $(a, x_1)$  и  $(x_2, b)$  должны быть одинаковыми и составлять 0.382 от длины (*a,b*). Если окажется справедливым неравенство

$$
f(x_1) < f(x_2), \tag{3.2.2}
$$

то, как показано на рис. 3.1а, это будет означать, что минимум локализуется в интервале  $(a, x_2)$ . В противном случае (рис. 3.16) минимум будет находиться в пределах интервала  $(x_1, b)$ .

Алгоритм метода золотого сечения:

1) задаются координаты а и b границ интервала поиска минимума  $(a,b)$ ;

2) вычисляются значения функции  $f(x_1)$  и  $f(x_2)$ , где  $x_1 = a + 0.382(b - a)$ ,  $x_2 = b - 0.382(b - a)$ ;

3) определяется новый интервал  $(a, x_2)$  или  $(x_1, b)$ , в котором локализован минимум. Внутри интервала находится новая точка  $(x_1, e$ сли выполняется условие (3.2.2)) или  $(x_2, e_1, e_2)$  испучае невыполнения (3.2.2)), отстоящая от его конца на расстоянии, составляющем 0.382 от его длины, в которой рассчитывается значение  $f(x)$ . Вычисления настоящего пункта повторяются до тех пор, пока величина  $\Delta x$  интервала поиска  $((a, x_2)$  или  $(x_1, b)$ , станет меньше или равна  $\varepsilon$ , где  $\varepsilon$  - заданное сколь угодно малое положительное число.

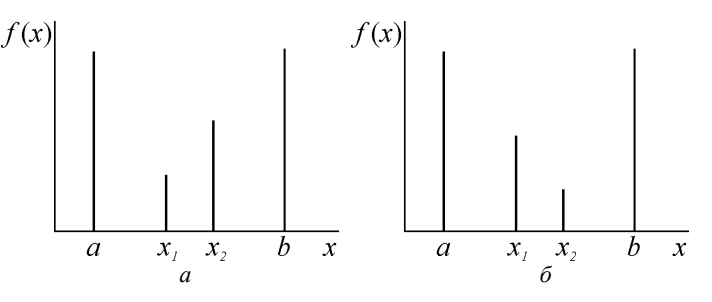

Рис. 3.1. Метод золотого сечения

Достоинства: простота, сравнительно небольшой объем вычислений. Недостаток: трудности с определением глобального минимума.

# 3.3 Одномерная безусловная оптимизация. Методы высших порядков

В качестве примеров методов, использующих производные функции при поиске ее экстремальных значений, рассмотрим метод Ньютона и метод секущих [1]. Метод Ньютона - метод одномерной оптимизации второго порядка, основанный на использовании необходимого условия существования экстремума функции, согласно которому экстремальные значения функции  $f(x)$  соответствуют точкам, в которых

$$
\frac{df(x)}{dx} = f'(x) = 0.
$$
 (3.3.1)

Метод Ньютона позволяет решать уравнение вида (3.3.1).

Пусть  $z = \varphi(x) = f'(x) - \varphi$ ункция, график которой представлен на рис. 3.2. Если существуют два значения а и b, такие, что  $f'(a)$  и  $f'(b)$  имеют противоположные знаки, тогда, в случае непрерывности функции  $f(x)$ , будет существовать корень К уравнения (3.3.1), причем  $a < K < b$ .

Введем некоторую точку A, координата которой  $x_0$  является приближением корня уравнения  $\varphi(x)=0$ , и точку  $P$  кривой  $z = \varphi(x)$  с координатой  $x = x_0$ . Пусть  $PT$  – касательная к кривой в точке P, а  $T$  – точка с координатами  $(x_1,0)$ , в которой касательная пересекает ось х. Тогда в общем случае  $x_1$  является лучшим приближением корня, чем  $x_0$ . Получим выражение для  $x_1$ . Имеем:

$$
x_1 = x_0 - |TA| \qquad \text{if} \qquad \frac{|PA|}{|TA|} = t g\alpha = \varphi'(x_0),
$$

где |  $\cdot$  | - длина промежутка. Следовательно

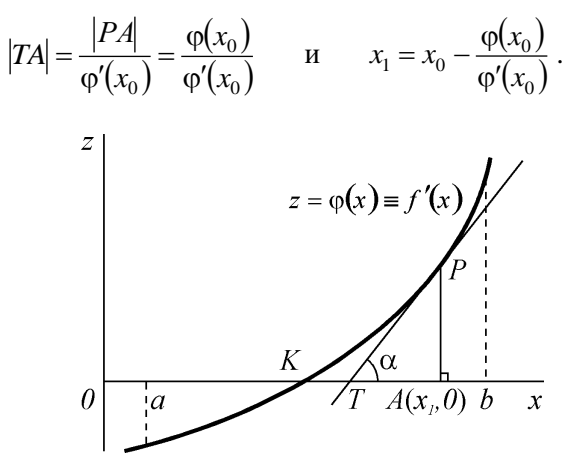

Рис. 3.2. Метод Ньютона

Аналогично для общего случая:

$$
x_{k+1} = x_k - \frac{\varphi(x_k)}{\varphi'(x_k)}.
$$
 (3.2.2)

Итерации завершаются по выполнении одного из условий:

1)  $\Delta x_k = |x_{k+1} - x_k| < \varepsilon$ , 2)  $|\varphi(x_k)| < \varepsilon'$ , где  $\Delta$ ,  $\Delta'$  - заданные точности вычислений.

Процедура вычисления производных целевой функции может быть неприемлемо трудоёмкой. Поэтому их часто вычисляют приближенно, пользуясь разностными соотношениями:

$$
\frac{df(x)}{dx} = f'(x) \approx \frac{f(x+\delta) - f(x)}{\delta}, \quad \frac{d^2 f(x)}{dx^2} \approx \frac{f'(x+\delta) - f'(x)}{\delta},
$$

где  $\delta$  – некоторое малое приращение аргумента.

Достоинства метода: быстрая сходимость, малый объем вычислений при наличии аналитически заданных первой и второй производных целевой функции. Недостатки: необходимость определения производных, зависимость решения от выбора начального приближения  $x_0$  .

*Метод секущих* – метод одномерной оптимизации первого порядка (рис. 3.3). Он может быть получен, если в методе Ньютона вместо второй производной воспользоваться ее приближением

$$
f''(x_k) \approx \frac{f'(x_k) - f'(x_{k-1})}{x_k - x_{k-1}}.
$$

В этом случае расчетная формула (3.2.2) принимает вид:

$$
x_{k+1} = x_k - \frac{\varphi(x_k)}{\varphi'(x_k)} = x_k - \frac{f'(x_k)}{f''(x_k)} = x_k - \frac{x_k - x_{k-1}}{f'(x_k) - f'(x_{k-1})} f'(x_k).
$$

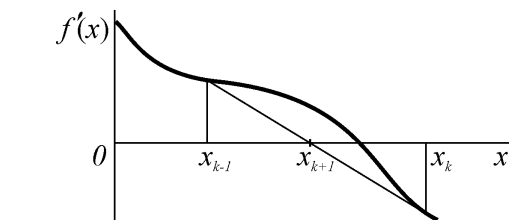

Рис. 3.3. Метод секущих

Завершение итераций – как в методе Ньютона.

Достоинства: быстрая сходимость, малый объем вычислений при наличии аналитически заданной первой производной целевой функции. Недостатки: необходимость определения производной, зависимость решения от выбора начального приближения  $x_0$ , необходимость задания двух начальных приближений  $x_0$  и  $x_1$ .

# **3.4 Пример решения оптимизационной задачи для транспортной системы**

Пусть необходимо найти часовую интенсивность потока ВС, при которой обеспечивается наибольший экономический эффект от эксплуатации взлетно-посадочной полосы (ВПП) аэродрома, если известно, что среднее время занятости ВПП одним ВС, совершающим взлет или посадку, равно  $\bar{t} = 2$  мин, средние доходы, связанные с прибытием или отправлением рейса, составляют  $c = 6$  тыс. некоторых денежных единиц (ден. ед.), средние расходы на летный час -  $q = 3$  тыс. ден. ед./ч. Рассматривая работу ВПП в качестве одноканальной марковской СМО с неограниченной очерелью, экономический эффект от ее эксплуатации определим как разность между доходами  $D$  и потерями, в состав которых включим затраты  $G_3$  на эксплуатацию ВПП и убытки  $G_{\alpha\alpha}$ , вызванные непроизводительным ожиданием посадки или взлета самолетами по причине занятости ВПП. Величины доходов  $D$  и убытков  $G_{o$ ж очевидно зависят от интенсивности входящего потока ВС х и для временного промежутка  $T$  определяются как

$$
D = cTx, \qquad G_{\text{osc}} = qTK,
$$

где  $K$  – среднее число ВС, ожидающих взлета или посадки, равное для одноканальной СМО с неограниченной очередью

$$
K = \frac{(\bar{t}x)^2}{1 - \bar{t}x}
$$

Величины затрат на эксплуатацию ВПП  $G_3$  примем независящими от интенсивности потока ВС и исключим их из числа слагаемых целевой функции. Таким образом, задача состоит в поиске величины  $x^*$ , доставляющей максимум целевой функции

$$
f(x) = cx - \frac{q(\bar{t}x)^2}{1 - \bar{t}x}.
$$

Результаты решения методом золотого сечения приведены в таблице 4. Учитывая, что в рассматриваемой системе очередь ВС не возрастает неограниченно, если величина интенсивности потока

BC находится в пределах 
$$
0 < x < \frac{1}{\bar{t}} = \frac{1}{2} \text{ BC/MH} = 30 \text{ BC/q}
$$
, при-

мем следующие границы интервала поиска экстремума:  $a = 0.5$  BC/ч,  $b = 29.5$  *BC*/ч.

| k            |       | $\mathfrak{D}$ | 3      | 4      | 5      | 6                                                       |        | 8      | 9      | 10            |
|--------------|-------|----------------|--------|--------|--------|---------------------------------------------------------|--------|--------|--------|---------------|
| $a_k$        | 0.50  | 11.58          | 18.42  | 22.65  | 22.65  | 24.27                                                   | 25.27  | 25.89  | 25.89  | 25.89         |
| $x_{1k}$     | 11.58 | 18.42          | 22.65  | 25.27  | 24.27  | 25.27                                                   | 25.89  | 26.27  | 26.12  | 26.03         |
| $x_{2k}$     | 18.42 | 22.65          | 25.27  | 26.89  | 25.27  | 25.89                                                   | 26.27  | 26.50  | 26.27  | 26.12         |
| $b_k$        | 29.50 | 29.50          | 29.50  | 29.50  | 26.89  | 26.89                                                   | 26.89  | 26.89  | 26.50  | 26.27         |
| $f(a_k)$     | 3.00  | 68.74          | 107.61 | 128.94 |        | 128.94 135.34 138.12                                    |        | 139.03 | 139.03 | 139.03        |
| $f(x_{1k})$  | 68.74 | 107.61         |        |        |        | 128.94 138.12 135.34 138.12 139.03 139.12 139.14 139.11 |        |        |        |               |
| $f(x_{2k})$  |       | 107.61 128.94  |        |        |        | 138.12 138.11 138.12 139.03 139.12 138.93               |        |        |        | 139.12 139.14 |
| $f(b_k)$     | 2.95  | 2.95           | 2.95   | 2.95   | 138.11 | 138.11                                                  | 138.11 | 138.11 | 138.93 | 139.12        |
| $\Delta x_k$ | 17.92 | 11.08          | 6.85   | 4.23   | 2.61   | 1.62                                                    | 1.00   | 0.62   | 0.38   | 0.24          |

Таблица 4. Решение методом золотого сечения

Полужирным шрифтом выделены значения целевой функции, которые были вычислены, а не приняты по результатам предыдущей итерации. Подчеркнуты максимальные для текущей итерации значения целевой функции и соответствующие им значения проектного параметра. В целях экономии места в таблице размерность не указана. Итерации завершаются по достижении точности  $\Delta x_{k}$  < 0.25 ВС/ч. Оптимальное решение находится в интервале  $x^*$  ∈ (26.03, 26.27) ВС/ч. Для сравнения: «точное» решение составляет  $x^* = 26.16 \text{ BC/u}$ , при этом  $f(x^*) = 139.14 \text{ Tbic. }$ ден. ед./ч.

Решение методами Ньютона и секущих проиллюстрировано таблицами 5 и 6, соответственно. Аналитические выражения для первых двух производных целевой функции записываются в виде:

$$
f'(x) = c - \frac{q\bar{t}^{3}x^{2}}{(1-\bar{t}x)^{2}} - \frac{2q\bar{t}^{2}x}{1-\bar{t}x},
$$

$$
f''(x) = -2q\bar{t}^{2} \left( \frac{\bar{t}^{2}x^{2}}{(1-\bar{t}x)^{3}} + \frac{2\bar{t}x}{(1-\bar{t}x)^{2}} + \frac{1}{1-\bar{t}x} \right).
$$

Для метода Ньютона принято начальное приближение  $x_0 = 29 \text{ BC/v}, \text{ для метода секущих } -x_0 = 25 \text{ BC/v}, \text{ } x_1 = 29 \text{ BC/v}. \text{ B}$ обоих случаях для обеспечения погрешности на уровне ε' = 0.25 BC/ч достаточно 6 итераций. Методами Ньютона и секущих получены следующие приближения оптимального решения:  $x^* = 26.14 \text{ BC}/\text{4}$  и  $x^* = 26.13 \text{ BC}/\text{4}$ , соответственно.

Таблица 5. Решение методом Ньютона

| $x_{\iota}$ | 29.00     | 28.58    | 28.01    | 27.31   | 26.64   | 26.24   | 26.14   |
|-------------|-----------|----------|----------|---------|---------|---------|---------|
| $f(x_k)$    | 89.90     | 114.00   | 128.71   | 136.15  | 138.73  | 139.13  | 139.14  |
| $f'(x_k)$   | $-88.64$  | $-40.10$ | $-17.11$ | $-6.55$ | $-1.97$ | $-0.34$ | $-0.02$ |
| $f''(x_k)$  | $-210.53$ | $-69.94$ | $-24.51$ | $-9.76$ | $-4.95$ | $-3.52$ | $-3.26$ |

Таблица 6. Решение методом секущих

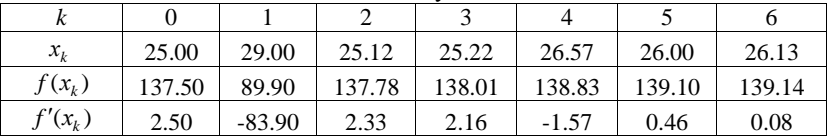

Графики целевой функции *f* (*x*) и ее первой производной *f* (*x*) для справки приведены на рис. 3.4.

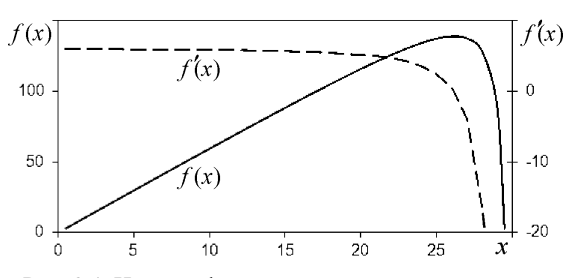

Рис. 3.4. Целевая функция и ее первая производная

При неудачном выборе начального приближения (при  $x_0, x_1 \leq 23$  BC/ч) решение не достигается. Поэтому применение

рассмотренных выше оптимизационных алгоритмов представляется целесообразным лишь после проведения предварительного исследования целевой функции (например, методом сканирования).

## 3.5 Многомерная безусловная оптимизация

В качестве примеров методов многомерной безусловной оптимизации рассмотрены методы покоординатного и наискорейшего спуска, относящиеся к методам, соответственно, нулевого и первого порядка [1]. Метод покоординатного спуска - метод нахождения локального экстремума функции нескольких переменных путем многошагового спуска в сторону уменьшения значений функции по каждому оптимизируемому параметру.

Минимизация функции  $f(x_1, x_2, ..., x_n)$  осуществляется циклами, по и шагов в каждом. Алгоритм метода покоординатного спуска (подробно описаны шаги одного (k-го) цикла):

1) задаются координаты исходной точки  $(x_1^0, x_2^0, ..., x_n^0)$  и точность расчетов є или є':

*k.*1) фиксируются значения  $x_2^k, ..., x_n^k$ . Проводится минимизация по переменной  $x_1$ . Определяется наилучшее значение  $x_1^{k+1}$ .

*k.*2) фиксируются значения  $x_1^{k+1}, x_2^k, \ldots, x_n^k$ . Проводится минимизация по переменной  $x_2$ . Определяется наилучшее значение  $x_2^{k+1}$ .

 $\cdots$ 

k.n) фиксируются значения  $x_1^{k+1}, x_2^{k+1}, \ldots, x_{n-1}^{k+1}$ . Проводится минимизация по переменной  $x_n$ . Определяется наилучшее значение  $x^{k+1}$ .

 $(k.n+1)$  проверяется условие остановки (выбирается одно из условий):

$$
\sqrt{\sum_{i=1}^n (x_i^{k+1} - x_i^k)^2} < \varepsilon \quad \text{with} \quad \left| f(\vec{x}^{k+1}) - f(\vec{x}^k) \right| < \varepsilon'.
$$

Если условие не выполняется, то происходит переход к пункту  $(k+1)$ .1) алгоритма.

На каждом из шагов  $k.1$ ) –  $k.n$ ) для минимизации по соответствующей переменной используются известные методы одномерной оптимизации. Процесс поиска минимума функции двух переменных методом покоординатного спуска иллюстрирует рис. 3.5.

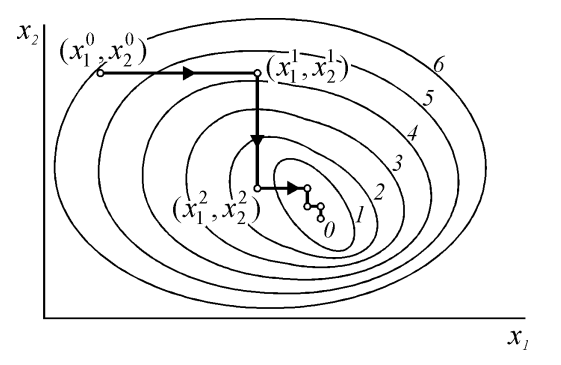

Рис. 3.5. Покоординатный спуск

Метод наискорейшего спуска - метод нахождения локального экстремума функции с помощью движения вдоль градиента. При поиске минимума функции  $f(\vec{x})$  осуществляется движение в направлении наискорейшего спуска, которое задается антиградиентом  $-\nabla f(\vec{x})$  (рис. 3.6). Поиск min  $f(\vec{x})$  состоит в построении конечной последовательности точек, в которой соседние точки связаны соотношением:

$$
\vec{x}^{k+1} = \vec{x}^k - \lambda^k \cdot \nabla f(\vec{x}^k)
$$

или, в скалярной форме,

$$
x_i^{k+1} = x_i^k - \lambda^k \left(\frac{\partial f}{\partial x_i}\right)^k, \quad i = 1, 2, \dots, n, \tag{3.5.1}
$$

где *i* – номер составляющей вектора  $\vec{x}$ , *k* – номер итерации,  $\lambda^k$  – величина шага смещения на k-й итерации.

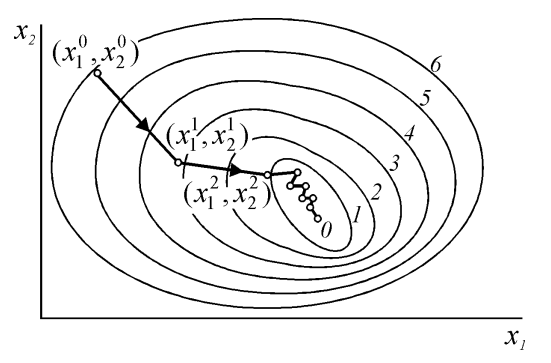

Рис. 3.6. Наискорейший спуск

Параметр  $\lambda$  выбирается одним из трех способов:

1) как постоянная величина;

2) в результате решения отдельной задачи оптимизации;

3) как произведение двух величин.

В первом случае метод может расходиться. Второй подход связан с необходимостью решения самостоятельной сложной задачи. Третий подход используется наиболее часто. В рамках этого полхода, если в результате очередной итерации наблюдается улучшение по критерию, выражающееся в выполнении неравенства  $f(\vec{x}^k) < f(\vec{x}^{k-1})$ , то параметр  $\lambda^k$  для следующей итерации определяется как  $\lambda^k = a \cdot \lambda^{k-1}$ , в противном случае –  $\lambda^k = \lambda^{k-1}/b$ , где  $a,b>1$  – повышающий и понижающий коэффициенты.

Алгоритм метода наискорейшего спуска:

1) задаются координаты исходной точки  $(x_1^0, x_2^0, ..., x_n^0)$ , величина начального шага  $\lambda^0$ , коэффициенты *a,b* и точность расчетов ε или ε'. Определяются аналитические выражения для частных производных  $\frac{\partial f}{\partial x}$ , *i* = 1,2,...,*n*;

2) определяется направление поиска путём вычисления частных производных в точке  $(x_1^k, x_2^k, ..., x_n^k)$ ;

 $3)$ рассчитываются координаты следующей точки  $(x_1^{k+1}, x_2^{k+1},...,x_n^{k+1})$  по формуле (3.5.1);

4) корректируется значение шага;

5) проверяется условие остановки (выбирается одно из условий):

$$
\sqrt{\sum_{i=1}^n \left(x_i^{k+1} - x_i^k\right)^2} < \varepsilon \quad \text{with} \quad \sqrt{\sum_{i=1}^n \left(\frac{\partial f}{\partial x_i}\right)^2} < \varepsilon'.
$$

Если условие не выполняется, то происходит переход к пункту 2 алгоритма.

### 3.6 Условная оптимизация

Методы безусловной оптимизации нулевого порядка могут быть легко модифицированы для решения задач условной оптимизации [1]. Для этого достаточно при решении задачи минимизации присваивать целевой функции очень большое значение для тех х, для которых нарушаются ограничения.

Методы безусловной оптимизации более высоких порядков адаптируются к решению задач с ограничениями путем использования штрафных функций. Идея метода штрафной функции состоит в преобразовании задачи поиска экстремума целевой функции  $f(\vec{x})$  с соответствующими ограничениями в задачу поиска экстремума без ограничений функции  $f(\vec{x}) + g(\vec{x})$ . Функция  $g(\vec{x})$ является «штрафной». Необходимо, чтобы при нарушении ограничений она «штрафовала» функцию  $f(\vec{x}) + g(\vec{x})$ , то есть «ухудшала» ее значение, делала его менее близким к цели. В этом случае экстремум  $f(\vec{x}) + g(\vec{x})$  будет находиться внутри области ограничений. Функция  $g(\vec{x})$  может быть не единственной.

В задаче минимизации функции  $f(\vec{x})$  при ограничениях

$$
c_i(\vec{x}) \ge 0
$$
,  $j = 1, 2, ..., m$ ,

штрафная функция записывается следующим образом:

$$
g(\vec{x},r) = r \sum_{j=1}^{m} \frac{1}{c_j(\vec{x})},
$$

где  $r - \text{положительная величина. Тогла функция } \phi(\vec{x}, r) = f(\vec{x}) + g(\vec{x}, r)$ принимает вид

$$
\varphi(\vec{x},r) = f(\vec{x}) + r \sum_{j=1}^{m} \frac{1}{c_j(\vec{x})}.
$$

Если  $\vec{x}$  принимает допустимые значения, то  $\varphi(\vec{x}, r)$  принимает значения, которые больше соответствующих значений  $f(\vec{x})$ , и разность можно уменьшить за счет залания очень малого значения г. Если же  $\vec{x}$  принимает значения, допустимые, но близкие к границе области ограничений, и одна или несколько функций  $c_i(\vec{x})$ близки к нулю, то значения функции  $g(\vec{x}, r)$  и, следовательно, значения функции  $\varphi(\vec{x}, r)$  станут очень велики. Таким образом, функцией  $g(\vec{x}, r)$  создается «крутой склон» вдоль каждой границы области ограничений. Следовательно, если поиск минимума функции  $g(\vec{x}, r)$  начинается из допустимой точки и осуществляется методами безусловной оптимизации, то минимум достигается внутри лопустимой области залачи с ограничениями. Многократное решение задачи минимизации  $g(\vec{x}, r)$  для последовательности значений г, стремящейся к нулю, позволяет определить точку минимума функции  $g(\vec{x}, r)$  без ограничений достаточно близкую к точке минимума функции  $f(\vec{x})$  с ограничениями.

### 4 ОСНОВЫ ПЛАНИРОВАНИЯ ЭКСПЕРИМЕНТА

#### 4.1 Сущность и цели планирования эксперимента

Для решения задач исследования и оптимизации различных систем и процессов необходимо иметь математическую модель изучаемого объекта. Модель формируют, используя информацию об объекте, полученную в результате эксперимента. ГОСТ 24026-80 «Исследовательские испытания. Планирование эксперимента. Термины и определения» [5] определяет эксперимент как систему операций, воздействий и (или) наблюдений, направленных на получение информации об объекте путем проведения исследовательских испытаний с объектом. Объектами исследования при планировании эксперимента могут выступать реальные физические объекты (устройства, механизмы, лабораторные и промышленные установки и т.д.), физические модели реальных объектов (модели информационных систем и др.), математические модели объектов (совокупности математических соотношений, уравнений и т.д., в том числе имитационные модели), компьютерные модели (комплексы программ для выполнения расчетов). Опытом (наблюдением) называется воспроизводимое, выполняемое однократно наблюдение исследуемого объекта или явления в определенных условиях проведения эксперимента, при котором имеется возможность регистрации наблюдаемых результатов. При этом опыт рассматривается как отдельная часть эксперимента. В случае компьютерного эксперимента на имитационной модели каждое наблюдение будем рассматривать состоящим из прогонов модели.

Учет множества факторов в процессе экспериментального исследования объекта может привести к неприемлемым затратам временных, материальных, финансовых и других ресурсов на проведения эксперимента. Методы оптимального планирования эксперимента призваны обеспечить получение в результате экспери-

55

мента нужной информации об исследуемом объекте с заданной точностью при минимальных затратах, либо достижение максимальной точности полученной в результате эксперимента информации при фиксированных затратах. Планом эксперимента называется совокупность данных, определяющих число, условия и порядок реализации опытов [5]. Планирование эксперимента - регламентируемый выбор плана эксперимента, удовлетворяющего заданным требованиям. Цели планирования экспериментов:

- сокращение затрат ресурсов на постановку эксперимента при соблюдении требований к точности и достоверности его результатов;

- увеличение информативности результатов эксперимента;

- создание структурной основы процесса исследования.

Действия по планированию эксперимента разделяют на две функциональные части:

- стратегическое планирование, которое включает разработку условий проведения эксперимента, определение режимов, обеспечивающих наибольшую информативность эксперимента;

- тактическое планирование, представляющее собой комплекс действий по обеспечению заданных точности и достоверности результатов.

### 4.2 Основы стратегического планирования эксперимента

Объект исследования допускает представление в виде «черного ящика», устройство и механизм работы которого очень сложны, неизвестны или неважны в рамках исследования. Абстрактная схема эксперимента с «черным ящиком» представлена на рис. 4.1, где использованы следующие обозначения [10]:

 $x_i$ ,  $i = 1, 2, ..., n$  – входные переменные (факторы), значения которых исследователь может контролировать в ходе подготовки и проведения эксперимента;

56

 $Y$  – выходная переменная (отклик, реакция);

 $\xi$  - ошибка, помеха, вызванная воздействием случайных факторов.

Множество всех возможных значений контролируемых переменных называется факторным пространством. Стратегический план эксперимента формируется в факторном пространстве.

К переменной  $\xi$  относятся ошибки измерительных приборов или методов анализа и измерения, влияние внешней среды, неконтролируемые экспериментатором изменения свойств входящих потоков и самого объекта исследования. Если в роли объекта исследования выступает не реальный физический объект, а его модель, в том числе математическая или компьютерная, в помеху  $\xi$ включаются составляющие, обусловленные неточностью моделирования, и накапливаемая вычислительная ошибка. Наличие переменной  $\xi$  приводит к тому, что полученная экспериментально молель является статистической. Она не может точно описать поведение объекта в конкретном опыте, а способна описывать его поведение лишь в среднем в случае многократного повторения опытов, определять характеристики вероятностного распределения выходной переменной для заданного сочетания вероятностных распределений факторов.

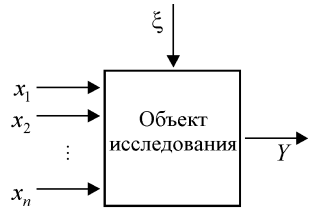

Рис. 4.1. Абстрактная схема объекта исследования

Наиболее часто используемыми статистическими моделями являются регрессионные модели, в общем случае выражаемые соотношением

$$
Y = f(\vec{x}, \vec{b}) + \xi, \tag{4.2.1}
$$

где  $\vec{x}$  – вектор значений факторов,  $\vec{b}$  – вектор параметров модели. Вид функции  $f$  предполагается заданным, а параметры  $\vec{b}$  считаются неизвестными и подлежат определению по экспериментальным ланным.

В результате стратегического планирования должны быть разрешены следующие проблемы.

1. Выбор отклика (реакции), то есть определение, какие величины нужно измерять во время эксперимента, чтобы получить искомые ответы. Измеряемых откликов может быть много:  $Y_1, Y_2, \ldots$ , тогда для каждого из них должна быть построена модель вида (4.1).

2. Выбор (определение) существенных факторов и их сочетаний, влияющих на работу объекта. Факторами могут быть интенсивность потока заявок (ВС, пассажиров, багажа и пр.), интенсивность обслуживания заявок, надежность работы аппаратуры, ритмичность поставок комплектующих и др.

Вилы факторов:

- количественные, значениями которых являются числа (интенсивности входных потоков и потоков обслуживания, емкость накопителя, число каналов в СМО и др.);

- качественные (дисциплины обслуживания (LIFO, FIFO и др.) в СМО, квалификация персонала и т. п.).

3. Выбор уровней факторов - значений каждого фактора. Желательно выбирать минимальное достаточное число уровней. Например, если в качестве одного из факторов выступает время обслуживания, то уровнями могут быть: 1 мин, 2 мин, 3 мин.

Обычно факторы рассматривают в стандартизованном или натуральном масштабе изменения переменных. Переход к стандартизованному масштабу выполняется по формуле:

$$
z_{i} = \frac{x_{i} - \frac{1}{2} (x_{i}^{\max} + x_{i}^{\min})}{\frac{1}{2} (x_{i}^{\max} - x_{i}^{\min})},
$$
 (4.2.2)

где  $x_i$  – значение *i*-й переменной в натуральном масштабе. Согласно (4.2.2) в стандартизованном масштабе факторы принимают значения в пределах  $-1 \le z_i \le 1$ .

Центр эксперимента - точка факторного пространства с координатами  $\frac{1}{2}(x_i^{\max} + x_i^{\min})$  (середина интервала),  $i = 1, 2, ..., n$ .

Симметричный план - план с одинаковым числом уровней для всех факторов.

Ортогональный план - план с равноотстоящими друг от друга уровнями факторов.

Полный факторный эксперимент (ПФЭ) - эксперимент, в котором реализуются все сочетания уровней всех факторов. План ПФЭ наиболее информативен, но может требовать неприемлемых затрат ресурсов. ПФЭ применяют, когда число факторов невелико.

Число опытов или измерений откликов (реакций) модели при ТФЭ:

$$
N_C = q_1 \cdot q_2 \cdot \ldots \cdot q_n,
$$

где  $q_i$  – число уровней *i*-го фактора,  $i = 1, 2, ..., n$ ;  $n -$ число факторов эксперимента.

Если число прогонов имитационной модели в каждом наблюдении компьютерного эксперимента равно р, тогда для симметричного ПФЭ общее число необходимых прогонов модели равно:

$$
N=pq^n.
$$

#### 4.3 Планы полного и дробного факторного эксперимента

Уравнение регрессии, выражающее зависимость  $f(\vec{x}, \vec{b})$  межлу откликом и факторами, чаше всего записывается отрезком степенного ряда [10]:

$$
y = f(\vec{x}, \vec{b}) = b_0 + \sum_{i=1}^{n} b_i x_i + \sum_{\substack{i=1 \ i < j}}^{n} b_{ij} x_i x_j,
$$

где  $y$  – расчетное значение отклика;  $b_0$  – свободный член;  $b_1, b_2, b_3$  - главные коэффициенты, соответствующие линейным эффектам;  $b_{12}, b_{13}, b_{23}, b_{123}$  – коэффициенты, соответствующие эффектам взаимодействия факторов. Примеры моделей:

1) модель, учитывающая два фактора:

$$
y = b_0 + b_1 x_1 + b_2 x_2 + b_1 x_1 x_2;
$$
 (4.3.1)

2) модель, учитывающая три фактора:

$$
y = b_0 + b_1 x_1 + b_2 x_2 + b_3 x_3 + b_{12} x_1 x_2 + b_{13} x_1 x_3 + b_{23} x_2 x_3 + b_{123} x_1 x_2 x_3.
$$
 (4.3.2)

ПФЭ позволяет определять все перечисленные коэффициенты. Пусть, например, все факторы двухуровневые, тогда необходимое число измерений в ПФЭ для модели (4.3.1) составляет  $N = 2<sup>2</sup> = 4$ , для модели (4.3.2) –  $N = 2<sup>3</sup> = 8$ .

Рассмотрим формирование плана ПФЭ для построения модели (4.3.2). Перейдем к факторам в стандартизованном масштабе  $z_1$ ,  $z_2$  и  $z_3$ . Взаимосвязь факторов оценим, введя новые факторы  $z_4 = z_1 \cdot z_2$ ,  $z_5 = z_1 \cdot z_3$ ,  $z_6 = z_2 \cdot z_3$ ,  $z_7 = z_1 \cdot z_2 \cdot z_3$  и соответствующие им коэффициенты  $b_4$ ,  $b_5$ ,  $b_6$ ,  $b_7$ . Модель преобразуется к виду:

$$
y = b_0 + b_1 z_1 + b_2 z_2 + b_3 z_3 + b_4 z_4 + b_5 z_5 + b_6 z_6 + b_7 z_7. \tag{4.3.3}
$$

Условия эксперимента принято записывать в виде таблицы, которую называют матрицей планирования эксперимента. Должно выполняться правило - число уровней каждого фактора должно быть, по крайней мере, на елиницу больше порядка полинома «вторичной модели». Матрица планирования эксперимента должна быть ортогональной, то есть сумма произведений значений, приведенных в каждой строке двух любых столбцов, должна быть равной нулю. Чтобы обеспечить ортогональность матрицы ПФЭ, при ее заполнении, как правило, используется чередование знаков в столбцах, соответствующих рассматриваемым факторам. В столбце для  $z_1$  знаки меняются поочередно, в столбце для  $z_2$  они чередуются через два раза, далее - через четыре и т.д. Матрица планирования ПФЭ для модели (4.3.3) с двумя уровнями для каждого фактора представлена в виде таблицы 7.

Обработка результатов данного ПФЭ позволяет получить коэффициенты зависимости (4.3.3).

Проведение ПФЭ при учете большого числа факторов может потребовать неприемлемых временных затрат. Их сокращение обеспечивается сокращением плана эксперимента, которое достигается пренебрежением эффектами парных, тройных и более взаимодействий факторов. В результате такого сокращения ПФЭ формируется план дробного факторного эксперимента (ДФЭ). Это снижает точность регрессионной модели, но во многих случаях допустимо. Например, модель (4.3.3) приводится к виду:

$$
y = b_0 + b_1 z_1 + b_2 z_2 + b_3 z_3. \tag{4.3.4}
$$

Число опытов факторного эксперимента (как ПФЭ, так и ДФЭ) должно быть не меньше числа коэффициентов регрессионной модели. Для определения коэффициентов модели (4.3.4) достаточно включить в план ДФЭ четыре опыта:  $N=4$ . Матрица планирования ДФЭ для модели (4.3.4) приведена в таблице 8. Здесь чередование знаков в столбцах  $z_1$  и  $z_2$  подчиняется правилу, использованному выше для случая ПФЭ. В столбце z<sub>3</sub> чередование знаков соответствует результату перемножения факторов  $z_1$  и  $z_2$ . Благодаря такому подходу ортогональность матрицы соблюдается.

| Номер опыта | $Z_I$  | Z <sub>2</sub> | $Z_3$    | $Z_4$    | $Z_5$ | $z_{6}$                  | Z <sub>7</sub> |       |
|-------------|--------|----------------|----------|----------|-------|--------------------------|----------------|-------|
|             | - 1    | -              | $-1$     |          |       |                          | -              | Y     |
|             | $^+$   | - 1            | $\sim$ 1 | - 1      | - 1   |                          |                | $Y_2$ |
|             | - 1    | $+1$           | - 1      | $\sim$ 1 |       | $\overline{\phantom{0}}$ |                | $Y_3$ |
|             | $+$    | $^+$           |          |          | -     | -                        |                |       |
|             | $\sim$ |                | $+1$     |          |       | -                        |                | Υ5    |
|             | $+1$   |                | $+1$     |          |       |                          |                | $Y_6$ |
|             | -      | $+1$           | $+1$     |          |       |                          |                | Y7    |
|             |        |                |          |          |       |                          |                | $Y_8$ |

Таблица 7. Матрица планирования ПФЭ

Таблица 8. Матрица планирования ДФЭ

| Номер опыта |  |  |
|-------------|--|--|
|             |  |  |
|             |  |  |
|             |  |  |
|             |  |  |

Расположение экспериментальных точек в факторном пространстве, задаваемом координатами *z1 z<sup>2</sup> z3*, для рассмотренного примера представлено на рис. 4.2. Точки задаются координатами вершин куба, центр которого совпадает с центром эксперимента.

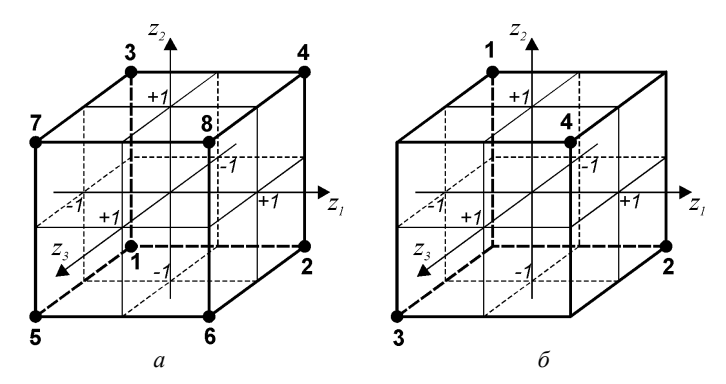

Рис. 4.2. Расположение экспериментальных точек для трех независимых переменных в плане: *а* – ПФЭ; *б* – ДФЭ

# 4.4 Матричный метод определения коэффициентов уравнения модели

Для определения коэффициентов регрессионной модели по результатам эксперимента может быть применен матричный метод, аналогичный использованному при построении уравнения множественной линейной регрессии. Пусть по результатам К экспериментов необходимо определить коэффициенты линейного уравнения с факторами в стандартизованном масштабе

$$
y = b_0 + b_1 z_1 + \ldots + b_n z_n.
$$

Уравнение представим в матричной форме:

$$
\vec{y} = Z\vec{b} , \qquad (4.4.1)
$$

где Z – матрица условий эксперимента,  $\vec{b}$  – вектор неизвестных коэффициентов регрессии,  $\vec{v}$  – вектор результатов наблюдений,

$$
Z = \begin{bmatrix} z_{1,0} & z_{1,1} & \dots & z_{1n} \\ z_{2,0} & z_{2,2} & \dots & z_{2n} \\ \dots & \dots & \dots & \dots \\ z_{K,0} & z_{K,2} & \dots & z_{Kn} \end{bmatrix}, \quad \vec{b} = \begin{bmatrix} b_0 \\ b_1 \\ \dots \\ b_n \end{bmatrix}, \quad \vec{y} = \begin{bmatrix} Y_1 \\ Y_2 \\ \dots \\ Y_K \end{bmatrix}
$$

Решение уравнения (4.4.1) было получено в п. 2.2 и имеет вид:

$$
\vec{b} = (Z^T Z)^{-1} (Z^T \vec{y}). \tag{4.4.2}
$$

Найдем для примера коэффициенты регрессии для регрессионной модели эксперимента с двумя факторами (4.3.1). Уравнение регрессии в стандартизованном масштабе имеет вид

$$
y = b_0 + b_1 z_1 + b_2 z_2 + b_3 z_3.
$$

В качестве плана факторного эксперимента воспользуемся таблицей 8. Откуда имеем:

$$
Z = \begin{bmatrix} +1 & -1 & -1 & +1 \\ +1 & +1 & -1 & -1 \\ +1 & -1 & +1 & -1 \\ +1 & +1 & +1 & +1 \end{bmatrix}, \quad \vec{b} = \begin{bmatrix} b_0 \\ b_1 \\ b_2 \\ b_3 \end{bmatrix}, \quad \vec{y} = \begin{bmatrix} Y_1 \\ Y_2 \\ Y_3 \\ Y_4 \end{bmatrix}.
$$

Дальнейшие выкладки в соответствии с выражением (4.4.2) приведем без комментариев:

$$
Z^{T}Z = \begin{bmatrix} +1 & +1 & +1 & +1 \\ -1 & +1 & +1 & +1 \\ -1 & -1 & +1 & +1 \\ +1 & -1 & -1 & +1 \end{bmatrix} + 1 & +1 & -1 & -1 \\ +1 & -1 & +1 & +1 & +1 \\ +1 & -1 & +1 & +1 & +1 \end{bmatrix} = \begin{bmatrix} 4 & 0 & 0 & 0 \\ 0 & 4 & 0 & 0 \\ 0 & 0 & 4 & 0 \\ 0 & 0 & 0 & 4 \end{bmatrix},
$$
  
\n
$$
(Z^{T}Z)^{-1} = \begin{bmatrix} 1/4 & 0 & 0 & 0 \\ 0 & 1/4 & 0 & 0 \\ 0 & 0 & 1/4 & 0 \\ 0 & 0 & 0 & 1/4 \end{bmatrix},
$$
  
\n
$$
Z^{T}\overline{y} = \begin{bmatrix} +1 & +1 & +1 & +1 \\ -1 & +1 & +1 & +1 \\ -1 & +1 & +1 & +1 \\ -1 & -1 & +1 & +1 \\ +1 & -1 & -1 & +1 \end{bmatrix} \begin{bmatrix} Y_{1} \\ Y_{2} \\ Y_{3} \\ Y_{4} \end{bmatrix} = \begin{bmatrix} Y_{1} + Y_{2} + Y_{3} + Y_{4} \\ -Y_{1} + Y_{2} - Y_{3} + Y_{4} \\ -Y_{1} - Y_{2} + Y_{3} + Y_{4} \\ Y_{1} - Y_{2} - Y_{3} + Y_{4} \end{bmatrix},
$$
  
\n
$$
\begin{bmatrix} b_{0} \\ b_{1} \\ b_{2} \\ b_{3} \end{bmatrix} = \begin{bmatrix} 1/4 & 0 & 0 & 0 \\ 0 & 1/4 & 0 & 0 \\ 0 & 0 & 1/4 & 0 \\ 0 & 0 & 0 & 1/4 \end{bmatrix} - Y_{1} + Y_{2} - Y_{3} + Y_{4} \\ Y_{1} - Y_{2} - Y_{3} + Y_{4} \\ Y_{1} - Y_{2} - Y_{3} + Y_{4} \\ Y_{1} - Y_{2} - Y_{3} + Y_{4} \end{bmatrix},
$$
  
\n
$$
b_{0} = \frac{Y_{1} + Y_{2} + Y_{3} + Y_{4}}{4}, b_{1} = \frac{-Y_{1} + Y_{2} - Y_{3} + Y_{4}}{4},
$$
  
\n<math display="block</math>

Таким образом, задача решена.

# 4.5 Построение модели оптимальной авиатранспортной системы по экспериментальным данным

Пусть необходимо построить регрессионную модель, предназначенную для быстрых оценок оптимального числа технологических средств обслуживания перевозок в многоканальной обслуживающей системе с ожиданием в неограниченной очереди. Примеры таких систем на воздушном транспорте весьма многочисленны. При некоторых допущениях к ним относятся места регистрации и досмотра пассажиров в аэровокзале аэропорта, бригады наземного обслуживания ВС, грузовые комплексы аэропортов и многие другие системы и службы предприятий воздушного транспорта. Под оптимальным понимается минимальное число средств  $k$ , достаточное для обслуживания входящего простейшего потока заявок, имеющего заданную интенсивность  $\lambda$ . Время обслуживания распределено показательно с заданным средним  $\overline{t}_{06}$ . Фактическое время ожидания заявкой обслуживания с заданной вероятностью  $p_3$  должно быть меньше заданного расчетного времени ожидания  $t_3$ . Предполагается, что в задачах проектирования, для решения которых планируется использовать формируемую модель, величина р<sub>3</sub> будет фиксирована, а остальные параметры могут варьироопределенных пределах:  $\lambda \in [20; 30]$  1/мин, вать  $\overline{B}$  $\bar{t}_{\alpha 6} \in [1; 1.33]$  MIH,  $t_3 \in [2; 15]$  MIH.

Допустим, что для построения регрессионной модели проведен ПФЭ при трех двухуровневых факторах ( $\lambda$ ,  $\bar{t}_{06}$ ,  $t_3$ ) в соответствии с планом, приведенным в таблице 8. В качестве уровней приняты минимальные и максимальные возможные значения параметров. Инструментарий проведения эксперимента в рассматриваемом случае не важен, это может быть как компьютерное статистическое моделирование, так и методы теории массового обслуживания. Полученные в результате опытов оптимальные значения *k* при принятом  $p_3 = 0.95$  сведены в таблицу 9.

| Номер<br>опыта |                    | Значение факторов  |               |                          | Нормализованные<br>значения факторов | Значение<br>отклика, $Y$ |    |
|----------------|--------------------|--------------------|---------------|--------------------------|--------------------------------------|--------------------------|----|
|                | $\lambda$ , 1/мин. | $t_{\rm o5},$ мин. | $t_3$ , MHH.  | $Z_I$                    | Z <sub>2</sub>                       | $Z_3$                    |    |
|                | 20                 |                    | 2             | -1                       | -1                                   | -1                       | 22 |
| 2              | 30                 |                    | 2             |                          | - 1                                  | - 1                      | 32 |
| 3              | 20                 | 1.33               | 2             | - 1                      |                                      | - 1                      | 29 |
|                | 30                 | 1.33               | $\mathcal{D}$ |                          |                                      | - 1                      | 42 |
|                | 20                 |                    | 15            | $\sim$ 1                 | $\sim$                               |                          | 21 |
| 6              | 30                 |                    | 15            |                          | -1                                   |                          | 31 |
|                | 20                 | 1.33               | 15            | $\overline{\phantom{0}}$ |                                      |                          | 27 |
| 8              | 30                 | 1.33               | 15            |                          |                                      |                          |    |

Таблица 9. Исходные данные и результаты ПФЭ

С использованием перечисленных в п. 2.2 встроенных функций Microsoft Excel определены коэффициенты уравнения регрессии  $(4.3.3)$ :

$$
y_1 = 30.6 + 5.9z_1 + 4.1z_2 - 0.6z_3 + 0.9z_1z_2 + 0.1z_1z_3 - 0.1z_2z_3 + 0.1z_1z_2z_3.
$$

В таблице 10 приведена рабочая матрица ДФЭ, проведенного с целью построения регрессионной модели вида (4.3.4), учитывающей только линейные эффекты. Использована матрица планирования ДФЭ, сформированная ранее (табл. 8). Коэффициенты линейного уравнения регрессии рассчитаны по формулам п. 4.4:

$$
y_2 = 30.8 + 5.8z_1 + 4.3z_2 + 0.3z_3.
$$

Как можно судить по абсолютным величинам коэффициентов регрессии, факторы  $\lambda$  и  $\bar{t}_{.66}$  оказывают наибольшее влияние на отклик. Поскольку искомые оптимальные величины численности обслуживающих средств должны быть целыми числами, то полученные по регрессионным зависимостям значения  $y_1$  и  $y_2$  должны быть округлены до ближайшего большего целого числа. В таблице 11. гле для сравнения приведены некоторые результаты, полученные экспериментальным путем и – с помощью регрессионных моделей, скобками « · » обозначена операция округления до ближайшего большего целого.

|       | 1.001114011001100110011001014014101 |                     |                 |          |                   |       |              |  |  |  |  |
|-------|-------------------------------------|---------------------|-----------------|----------|-------------------|-------|--------------|--|--|--|--|
| Номер | Значение факторов                   |                     | Нормализованные | Значение |                   |       |              |  |  |  |  |
| опыта |                                     |                     |                 |          | значения факторов |       | отклика, $Y$ |  |  |  |  |
|       | $\lambda$ , 1/мин.                  | $t_{\rm 05}$ , MHH. | $t_2$ , MHH.    | ZI       | Z <sub>2</sub>    | $Z_3$ |              |  |  |  |  |
|       |                                     |                     |                 |          |                   |       |              |  |  |  |  |
|       | 30                                  |                     |                 |          |                   |       |              |  |  |  |  |
|       |                                     | 1.33                |                 |          |                   |       |              |  |  |  |  |
|       |                                     | 1.33                |                 |          |                   |       |              |  |  |  |  |

Таблица 10. Рабочая матрица ДФЭ

Таблица 11. Результаты опытов и моделирования

| Номер |                    | Значение факторов |                    |       | Нормализованные<br>значения факторов |                          |    | Значение отклика |         |
|-------|--------------------|-------------------|--------------------|-------|--------------------------------------|--------------------------|----|------------------|---------|
| опыта | $\lambda$ , 1/мин. | $t_{06}$ , MHH.   | $t_{\rm p}$ , MHH. | $Z_I$ | Z <sub>2</sub>                       | $Z_3$                    |    | $y_{1}$          | $y_{2}$ |
|       | 20                 |                   |                    | -1    | - 1                                  | $\overline{\phantom{a}}$ | 22 | 22               | 21      |
|       | 30                 | 1.33              | 2                  |       |                                      | - 1                      | 42 | 42               | 41      |
| 3     | 30                 |                   | 15                 |       | $\sim$ 1                             |                          | 31 | 31               | 33      |
|       | 30                 | 1.33              | 15                 |       |                                      |                          | 41 | 41               | 41      |
|       | 25                 | 1.17              | 8.5                | 0     |                                      | 0                        | 30 | 31               | 31      |
| 6     | 27.5               | 1.08              | 11.8               | 0.5   | $-0.5$                               | 0.5                      | 31 | 30               | 32      |

Во всех экспериментальных точках результаты регрессионной модели совпадают с результатами эксперимента. Отличия расчетных значений отклика от экспериментальных нарастают по мере удаления значений факторов от координат экспериментальных точек факторных экспериментов. Линеаризация регрессионной модели приводит к росту погрешности.

## **4.6 Основы тактического планирования эксперимента**

Заданная точность результатов стохастического эксперимента достигается путем его многократного повторения с накоплением выборки значений измеряемого параметра (случайной величины).

Целью тактического планирования эксперимента является определение объема такой выборки в каждом опыте плана факторного эксперимента. В случае компьютерного эксперимента на этапе тактического планирования определяется число прогонов модели.

Рассмотренные ниже методы достижения сформулированной цели базируются на использовании центральной предельной теоремы, гласящей в одной из формулировок, что, если  $X_1, X_2, ..., X_n, ...$  - независимые, одинаково распределенные случайные величины, то при неограниченном увеличении  $n$  закон распределения суммы

$$
Y_n = \sum_{k=1}^n X_k
$$

неограниченно приближается к нормальному.

Используется также функция (или интеграл вероятностей) Лапласа, один из вариантов записи которой имеет вид

$$
\Phi(z) = \frac{1}{\sqrt{2\pi}} \int_{-\infty}^{z} e^{-\frac{s^2}{2}} ds.
$$

Значения  $\Phi(z)$  при различных вещественных *z* вычислены и сведены в таблицы, которые содержатся в литературе по теории вероятностей [3]. Значения вероятности  $p = \Phi(z)$  и р-квантили  $z = \Phi^{-1}(p)$  могут быть определены также с помощью статистичепроцессора Microsoft функций табличного Excel ских  $HOPMCTPAC\Pi(z)$  и  $HOPMCTOBP(p)$  соответственно.

Подход к определению необходимого объема выборки выбирается в зависимости от цели проведения эксперимента. Ниже рассмотрено два варианта цели экспериментирования [2]:

1) определение среднего значения некоторой случайной величины:

2) нахождение вероятности исхода какого либо события.

Вариант 1. Задача состоит в определении объема выборки  $N_{\pi}$ , позволяющего найти такую оценку  $\overline{X}$  истинного значения математического ожидания  $\mu = M[X]$  случайной величины X, которая с вероятностью о отличалась бы от µ не более чем на величину  $\varepsilon$ :

$$
P\{\mu - \varepsilon \le \overline{X} \le \mu + \varepsilon\} = \rho, \tag{4.6.1}
$$

гле  $\overline{X}$  - выборочное среднее,  $\varepsilon$  - заданная погрешность оценки,  $\mathfrak{o}$  – вероятность того, что интервал  $\mu \pm \varepsilon$  содержит  $\overline{X}$ .

Пусть получена выборка из  $N<sub>II</sub>$  реализаций случайной величины  $X = X_1, X_2, ..., X_{N_H}$ , с помощью которых оценка  $\overline{X}$  определяется как

$$
\overline{X} = \frac{\sum_{i=1}^{N_H} X_i}{N_H}.
$$

Если  $X_1, X_2, ..., X_{N_H}$  независимы и одинаково распределены, то, согласно центральной предельной теореме, при достаточно большом  $N_{\Pi}$  (на практике больше 10-20) закон распределения случайной величины  $\overline{X}$  можно приближенно считать нормальным. В этом случае можно показать, что необходимый для выполнения (4.6.1) объем выборки  $N_{\Pi}$  определяется как

$$
N_{\Pi}=\frac{\sigma_X^2}{\varepsilon^2}t_\rho^2\,,
$$

где  $\sigma_X$  - среднеквадратическое отклонение,  $t_0$  - аргумент функции Лапласа, такой, что

$$
t_{\rho} = \Phi^{-1}\left(\frac{1+\rho}{2}\right).
$$

Неизвестная до начала эксперимента величина  $\sigma_{X}$  может быть приближенно определена в результате выполнения нескольких предварительных наблюдений (прогонов).

Вариант 2. Задача состоит в определении объема выборки  $N_{\Pi}$ , позволяющего найти такую частоту  $p^*$  некоторого случайного события  $A$ , которая с вероятностью р отличалась бы от неизвестной вероятности р указанного события не более чем на величину  $\varepsilon$ :

$$
P\{|p^*-p|\leq \varepsilon\} = \rho\,,\tag{4.6.2}
$$

где  $\varepsilon$  - заданная погрешность оценки,  $\rho$  - вероятность того, что  $p^*$  отклоняется от  $p$  не более, чем на  $\varepsilon$ .

Объем выборки  $N_{\Pi}$ , обеспечивающий выполнение условия  $(4.6.2):$ 

$$
N_{\Pi}=\frac{p\cdot(1-p)}{\varepsilon^2}t_{\rho}^2.
$$

Неизвестная априори величина р может быть определена в результате выполнения нескольких предварительных наблюдений. Может быть также принято ориентированное на «худший случай» значение  $p = 0.5$ , для которого

$$
N_{\Pi} = \frac{t_{\rho}^2}{4\epsilon^2}.
$$

В качестве примера оценим объем выборки, необходимый чтобы с вероятностью 0.95 наблюдаемая частота успешных исходов некоторого события, отличалась от истинной р не более чем на 0.05. Имеем  $\varepsilon$ =0.05,  $t_0$ =1.96 и, следовательно,

$$
N_{\Pi} = \frac{(1.96)^2}{4(0.05)^2} \approx 385.
$$

# **БИБЛИОГРАФИЧЕСКИЙ СПИСОК**

1. Банди, Б. Методы оптимизации. Вводный курс / Б. Банди; пер. с англ. – М.: Радио и связь, 1988. – 128 с. ISBN: 5-256-00052-7.

2. Боев, В.Д. Моделирование систем. Инструментальные средства GPSS World / В.Д. Боев. – СПб.: БХВ-Петербург, 2004. – 386 с. – ISBN 5-94157-515-7.

3. Вентцель, Е.С. Теория вероятностей: учебник для студ. вузов / Е.С. Вентцель. – 10-е изд. – М.: Издательский центр «Академия», 2005. – 576 с.

4. Гантмахер, Ф.Р. Теория матриц / Ф.Р. Гантмахер. – 5 изд. – М.: URSS, 2010. – 560 с. – ISBN 978-5-9221-0524-8.

5. ГОСТ 24026-80. Исследовательские испытания. Планирование эксперимента. Термины и определения. М., 1980.

6. Домбровский, В.В. Эконометрика / В.В. Домбровский; Томский гос. ун-т. – Томск: ТГУ, 2016. – URL: https://sun.tsu.ru /mminfo/2016/Dombrovski/start.htm (дата обращения 25.10.2022).

7. Романенко, В.А. Математические модели функционирования узловых аэропортов в условиях современного авиатранспортного рынка: монография / В.А. Романенко. – Самара: Изд-во «Ас Гард», 2010. – 244 с. – ISBN 978-5-917-15-056-7.

8. Самарский, А.А. Введение в численные методы / А.А. Самарский. – 3-е изд. – М.: Наука, 1997. – 240 с. – ISBN 5-02-013534-8.

9. Саульев, В.К. Математические модели теории массового обслуживания / В.К. Саульев. – М.: Статистика, 1979. – 96 с.

10. Спиридонов, А.А. Планирование эксперимента при исследовании технологических процессов / А.А. Спиридонов. – М.: Машиностроение, 1981. – 184 с.

11. Сухарев, А.Г. Курс методов оптимизации: учеб. пособие / А.Г. Сухарев, А.В. Тимохов, В.В. Федоров. – М.: ФИЗМАТЛИТ, 2005. – 368 с. – ISBN 5-9221-0559-0.

71

Учебное издание

*Романенко Владимир Алексеевич*

### **МЕТОДЫ ИНЖЕНЕРНОГО АНАЛИЗА ТРАНСПОРТНЫХ СИСТЕМ**

*Учебное пособие*

Редакционно-издательская обработка А.В. Ярославцевой

Подписано в печать 13.03.2023. Формат 60×84 1/16. Бумага офсетная. Печ. л. 4,5. Тираж 25 экз. Заказ № . Арт. – 4(Р1УП)/2023.

## ФЕДЕРАЛЬНОЕ ГОСУДАРСТВЕННОЕ АВТОНОМНОЕ ОБРАЗОВАТЕЛЬНОЕ УЧРЕЖДЕНИЕ ВЫСШЕГО ОБРАЗОВАНИЯ «САМАРСКИЙ НАЦИОНАЛЬНЫЙ ИССЛЕДОВАТЕЛЬСКИЙ УНИВЕРСИТЕТ ИМЕНИ АКАДЕМИКА С.П. КОРОЛЕВА». (САМАРСКИЙ УНИВЕРСИТЕТ)

443086, Самара, Московское шоссе, 34. \_\_\_\_\_\_\_\_\_\_\_\_\_\_\_\_\_\_\_\_\_\_\_\_\_\_\_\_\_\_\_\_\_\_\_\_\_\_\_\_\_\_\_

Издательство Самарского университета. 443086, Самара, Московское шоссе, 34.